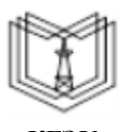

МИНИСТЕРСТВО НАУКИ И ВЫСШЕГО ОБРАЗОВАНИЯ РОССИЙСКОЙ ФЕДЕРАЦИИ

**Федеральное государственное бюджетное образовательное учреждение высшего образования**

**КГЭУ «КАЗАНСКИЙ ГОСУДАРСТВЕННЫЙ ЭНЕРГЕТИЧЕСКИЙ УНИВЕРСИТЕТ» (ФГБОУ ВО «КГЭУ»)**

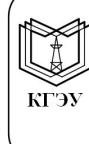

Подписан: ФГБОУ ВО «КГЭУ», КАЗАНСКИЙ ГОСУДАРСТВЕННЫЙ ЭНЕРГЕТИЧЕСИЙ УНИВЕРСИТЕТ» Владелец: Ахметова Римма Валентиновна, Директор института электроэнергетики и электроники, Сертификат: 04C8DDC300BAAE048C420E8CF1032DFFFD Действителен с 20.06.2022 по 20.06.2023

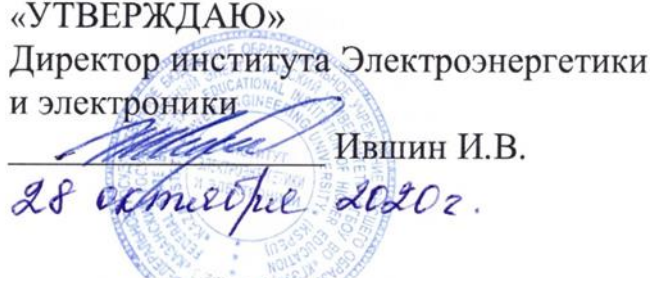

# **РАБОЧАЯ ПРОГРАММА ДИСЦИПЛИНЫ**

Математические методы расчета режимов работы воздушных линий электроустановок энергетического оборудования подстанции при техническом обслуживании и ремонте

Направление подготовки 13.03.02 Электроэнергетика и электротехника

Направленность (профиль) Электроэнергетические системы и сети

Квалификация бакалавр

Рабочая программа дисциплины разработана в соответствии с ФГОС ВО по направлению подготовки 13.03.02 Электроэнергетика и электротехника (уровень бакалавриата) (приказ Минобрнауки России от 28.02.2018 г. № 144)

Программу разработал:

Профессор, д.т.н. Гарифуллин М.Ш.

Рабочая программа рассмотрена и одобрена на заседании кафедры Электроэнергетические системы и сети, протокол № 8 от 21.10.2020

Заведующий кафедрой В.В. Максимов

Программа рассмотрена и одобрена на заседании выпускающей кафедры Электроэнергетические системы и сети, протокол № 8 от 21.10.2020

Заведующий кафедрой В.В. Максимов

Программа одобрена на заседании методического совета института Электроэнергетики и электроники, протокол № 3 от 28.10.2020

Зам. директора ИЭЭ <u>Ди</u>ир Ахметова Р.В.

Программа принята решением Ученого совета института Электроэнергетики и электроники, протокол № 4 от 28.10.2020

#### **1. Цель, задачи и планируемые результаты обучения по дисциплине**

Целью освоения дисциплины «Математические методы расчета режимов работы воздушных линий электроустановок энергетического оборудования подстанции при техническом обслуживании и ремонте» является получение необходимых знаний и умений в области расчета, а также управления режимами работы электрических сетей в условиях изменчивости внешних факторов.

Задачами дисциплины являются:

- изучение методов автоматизированного расчета установившихся режимов электроэнергетических систем и сетей;

- ознакомление с методами регулирования частоты в электрических сетях; формирование навыков выбора способа регулирования напряжения в электроэнергетических сетях.

Компетенции, формируемые у обучающихся, запланированные результаты обучения по дисциплине, соотнесенные с индикаторами достижения компетенций:

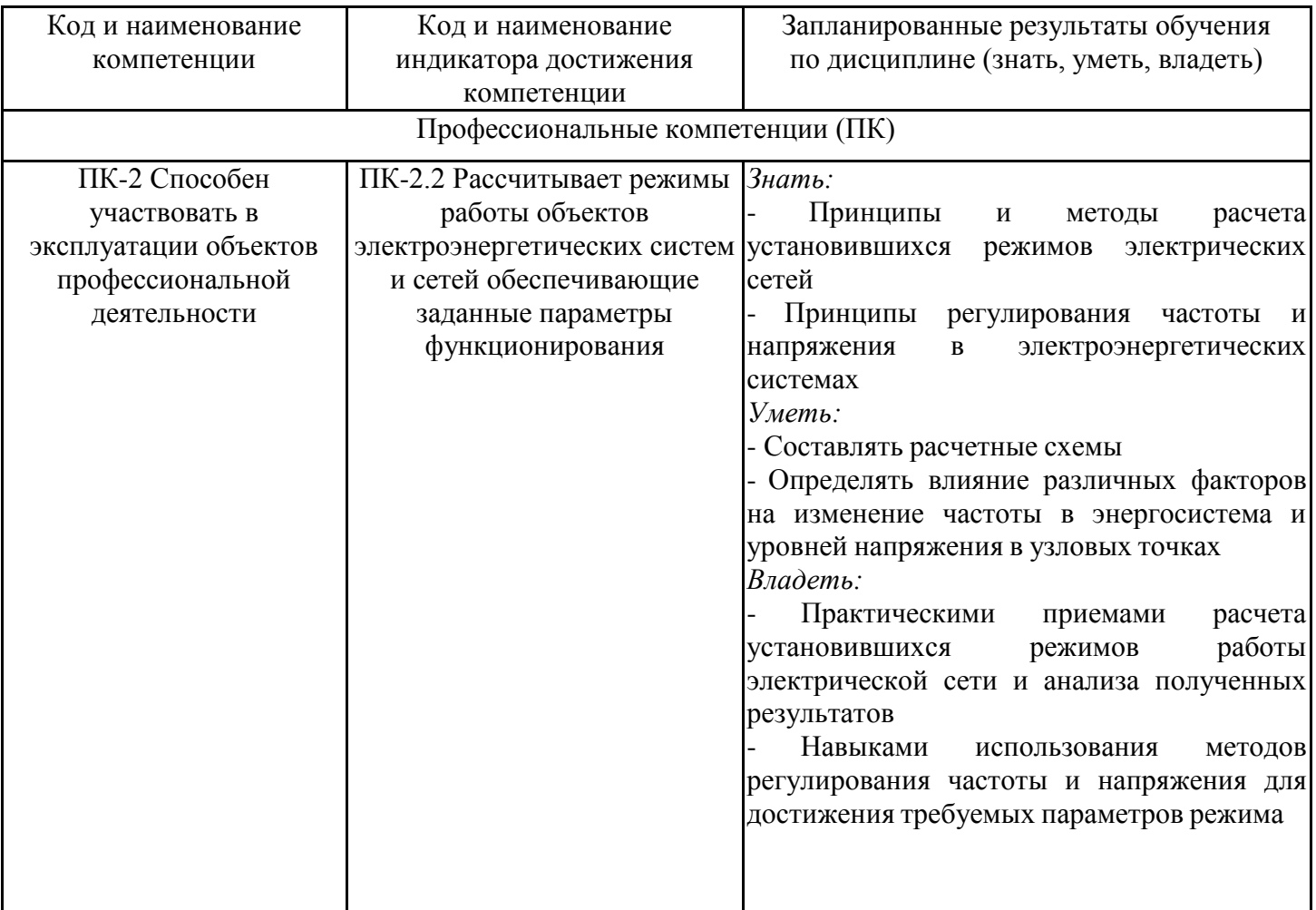

## **2. Место дисциплины в структуре ОПОП**

Дисциплина Математические методы расчета режимов работы воздушных линий электроустановок энергетического оборудования подстанции при техническом обслуживании и ремонте относится к части, формируемой участниками образовательных отношений учебного плана по направлению подготовки 13.03.02 Электроэнергетика и электротехника.

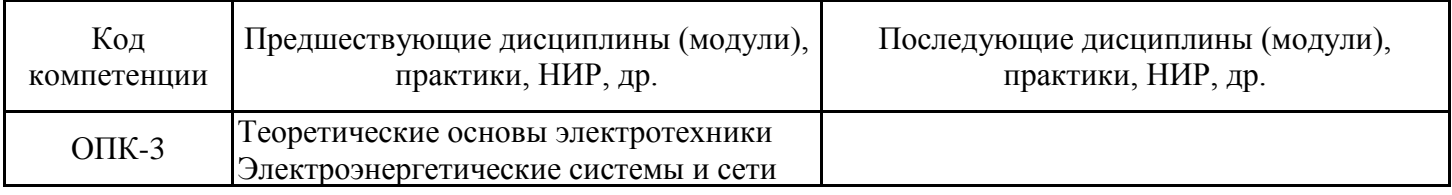

Для освоения дисциплины обучающийся должен: Знать:

1. основные законы и уравнения электротехники;

2. принципы работы электроэнергетического оборудования;

3. схемы замещения основных видов электрических аппаратов;

4. способы определения параметров оборудования электрических сетей;

Уметь:

1. составлять комплексные схемы замещения анализируемых участков электроэнергетических систем;

2. использовать законы Кирхгофа для записи систем уравнений, описывающих состояние электрических сетей;

Владеть:

1. методами приближенного расчета режимов электрических сетей;

2. физико-математическим аппаратом для анализа и моделирования электрических цепей.

### **3. Структура и содержание дисциплины**

### **3.1. Структура дисциплины**

Общая трудоемкость дисциплины составляет 3 зачетных(ые) единиц(ы) (ЗЕ), всего 108 часов, из которых 45 часов составляет контактная работа обучающегося с преподавателем (занятия лекционного типа 8 час., занятия семинарского типа (практические, семинарские занятия, лабораторные работы и т.п.) 32 час., групповые и индивидуальные консультации 2 час., прием экзамена (КПА), зачета с оценкой - 1 час., самостоятельная работа обучающегося 28 час, контроль самостоятельной работы (КСР) - 2 час. Практическая подготовка по виду профессиональной деятельности составляет 4 часа.

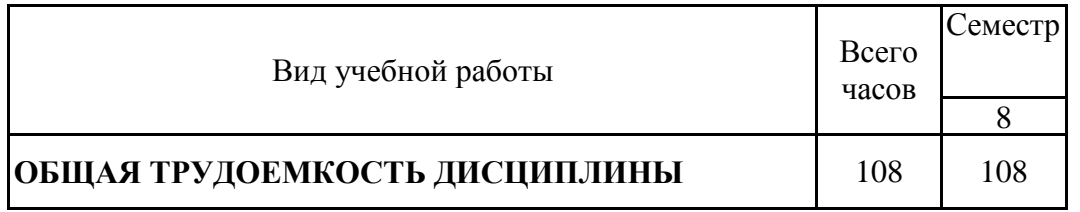

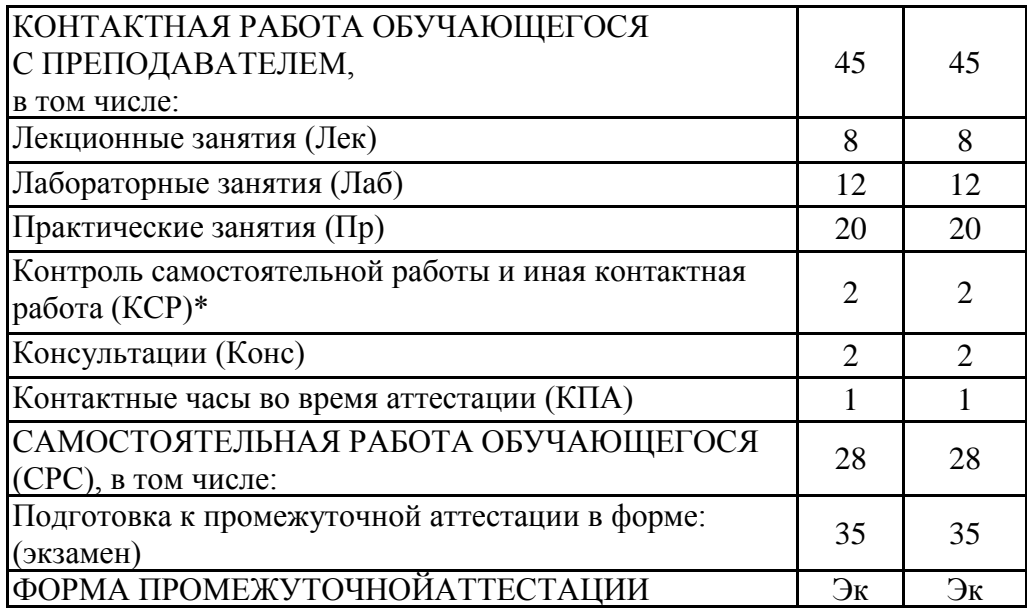

# **3.2. Содержание дисциплины, структурированное по разделам и видам занятий**

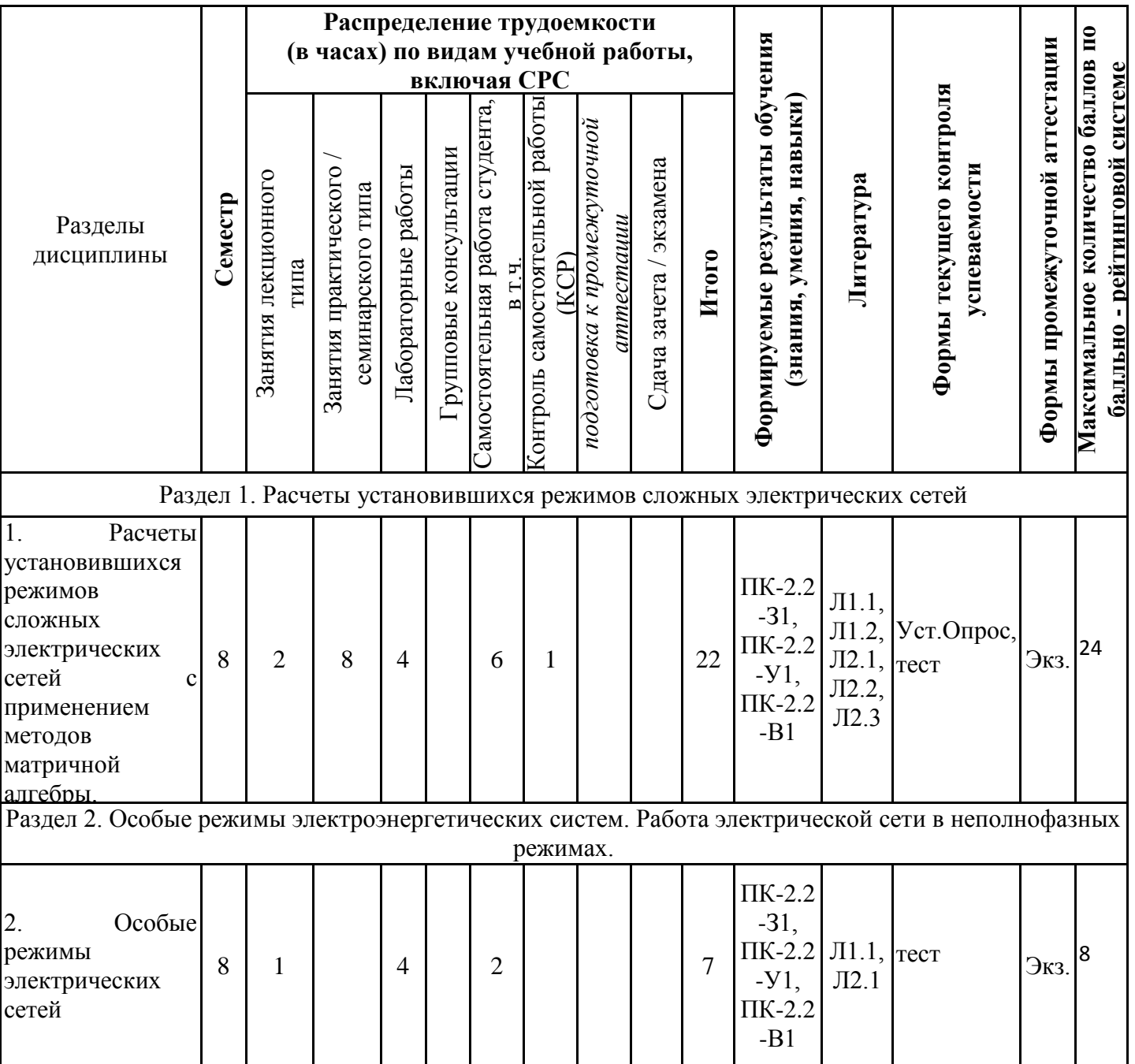

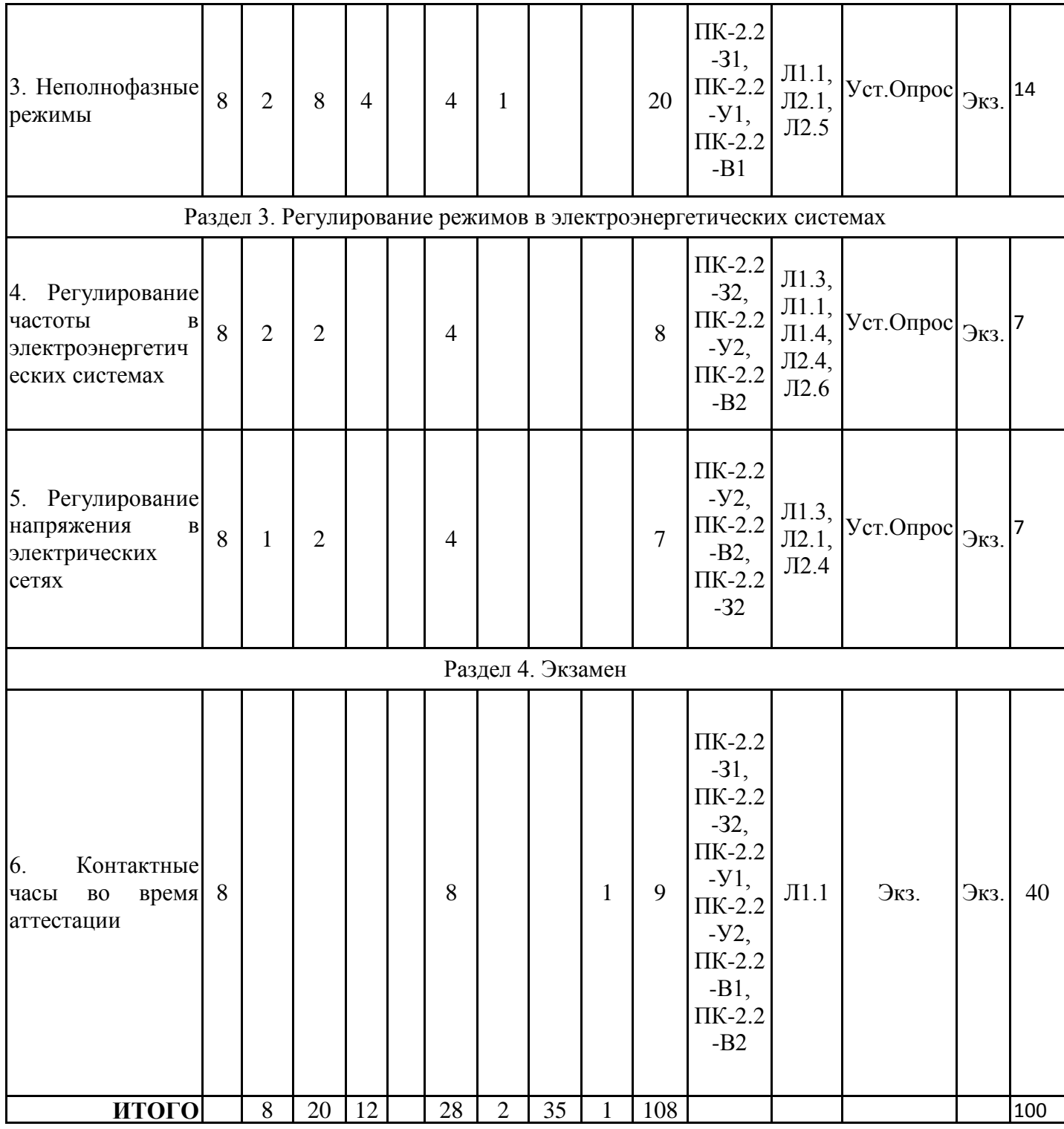

## **3.3. Тематический план лекционных занятий**

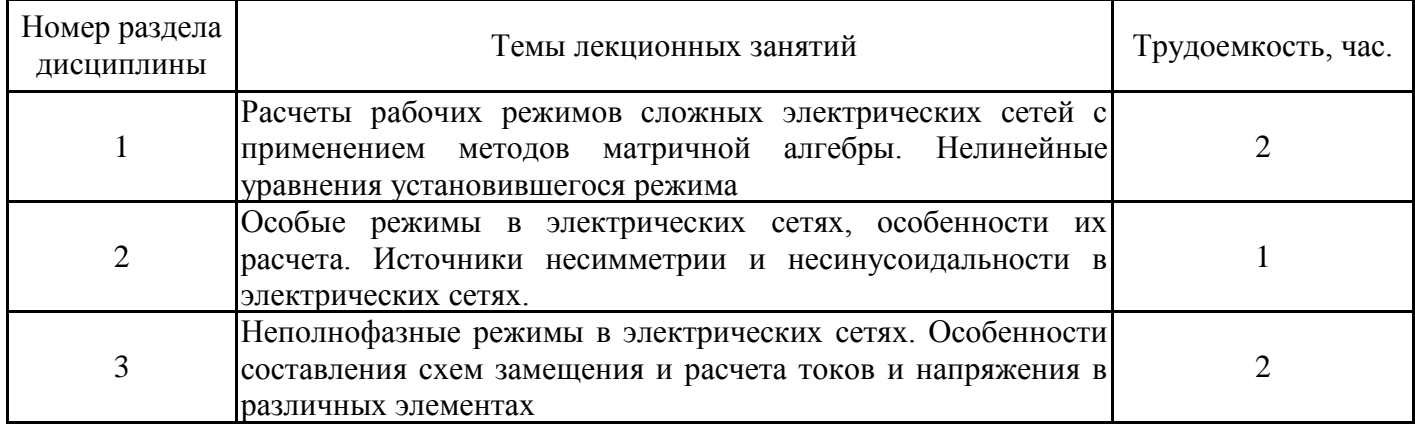

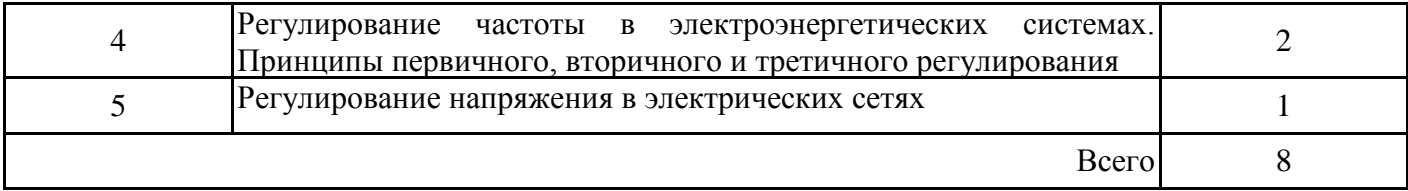

## **3.4. Тематический план практических занятий**

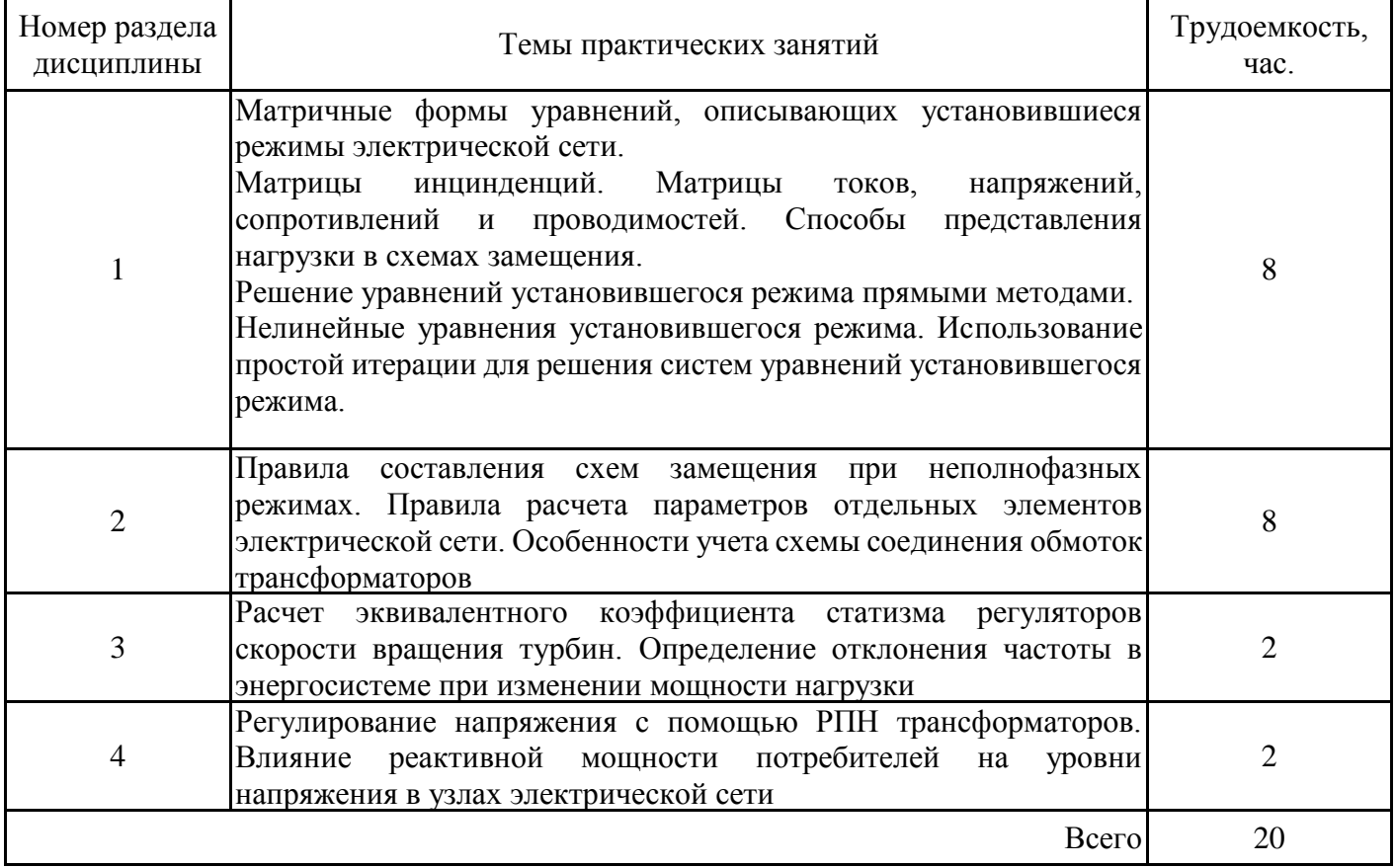

# **3.5. Тематический план лабораторных работ**

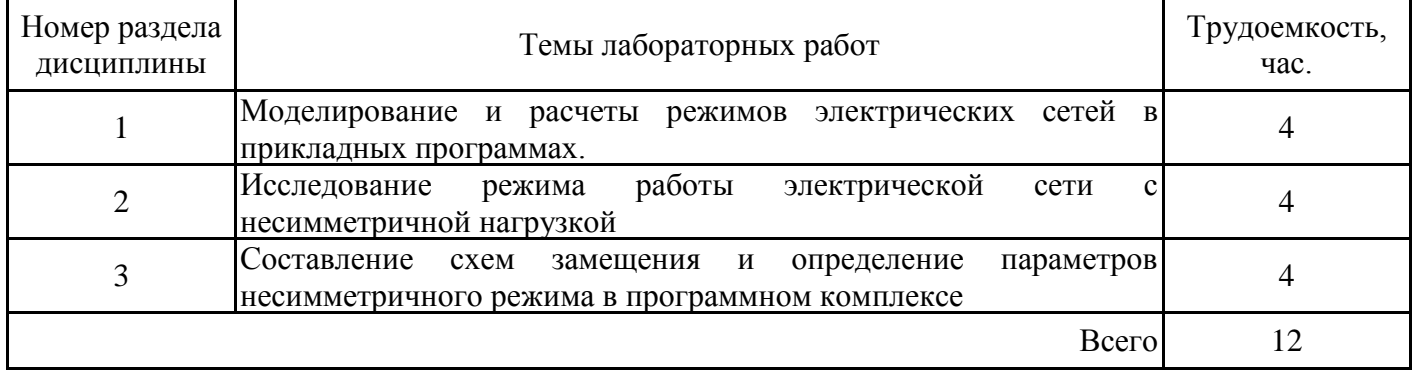

## **3.6. Самостоятельная работа студента**

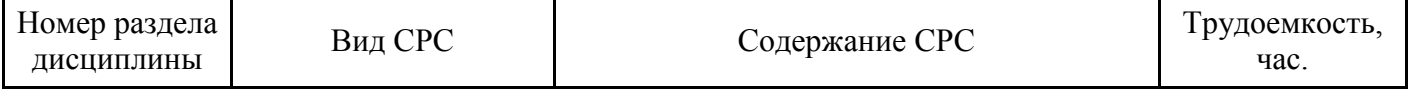

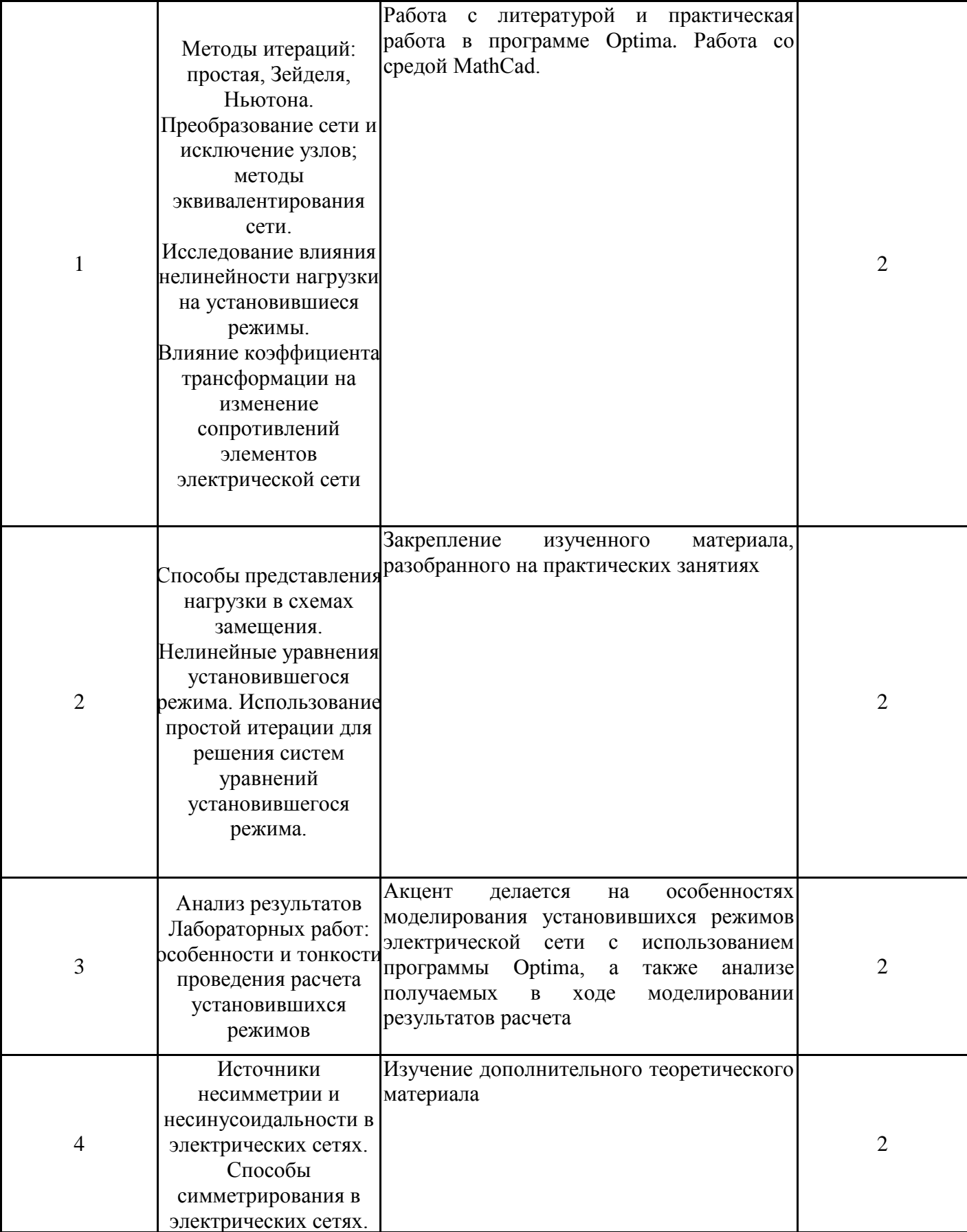

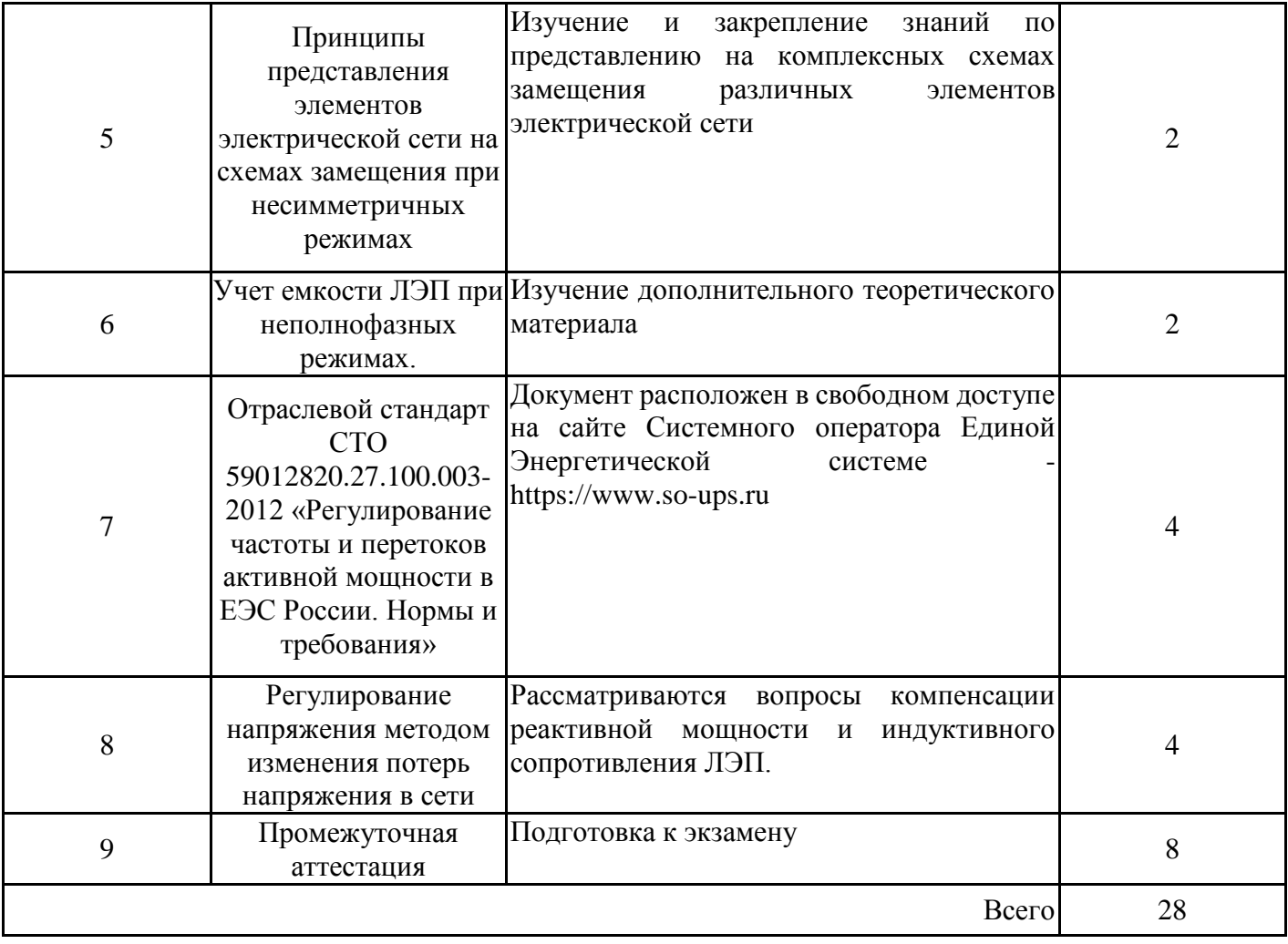

#### **4. Образовательные технологии**

При реализации дисциплины «Математические методы расчета режимов работы воздушных линий электроустановок энергетического оборудования подстанции при техническом обслуживании и ремонте» по образовательной программы бакалавриата по направлению подготовки 13.03.02 «Электроэнергетика и электротехника» применяются электронные ресурсы.

В образовательном процессе используются:

- дистанционные курсы (ДК), размещенные на площадке LMS Moodle, URL: https://lms.kgeu.ru; Ссылка на курс https://lms.kgeu.ru/course/view.php?id=486

- электронные образовательные ресурсы (ЭОР), размещенные в личных кабинетах студентов Электронного университета КГЭУ, URL: http://e.kgeu.ru/

#### **5. Оценивание результатов обучения**

Оценивание результатов обучения по дисциплине осуществляется в рамках текущего контроля успеваемости, проводимого по балльно-рейтинговой системе (БРС), и промежуточной аттестации.

Обобщенные критерии и шкала оценивания уровня сформированности компетенции (индикатора достижения компетенции) по итогам освоения дисциплины:

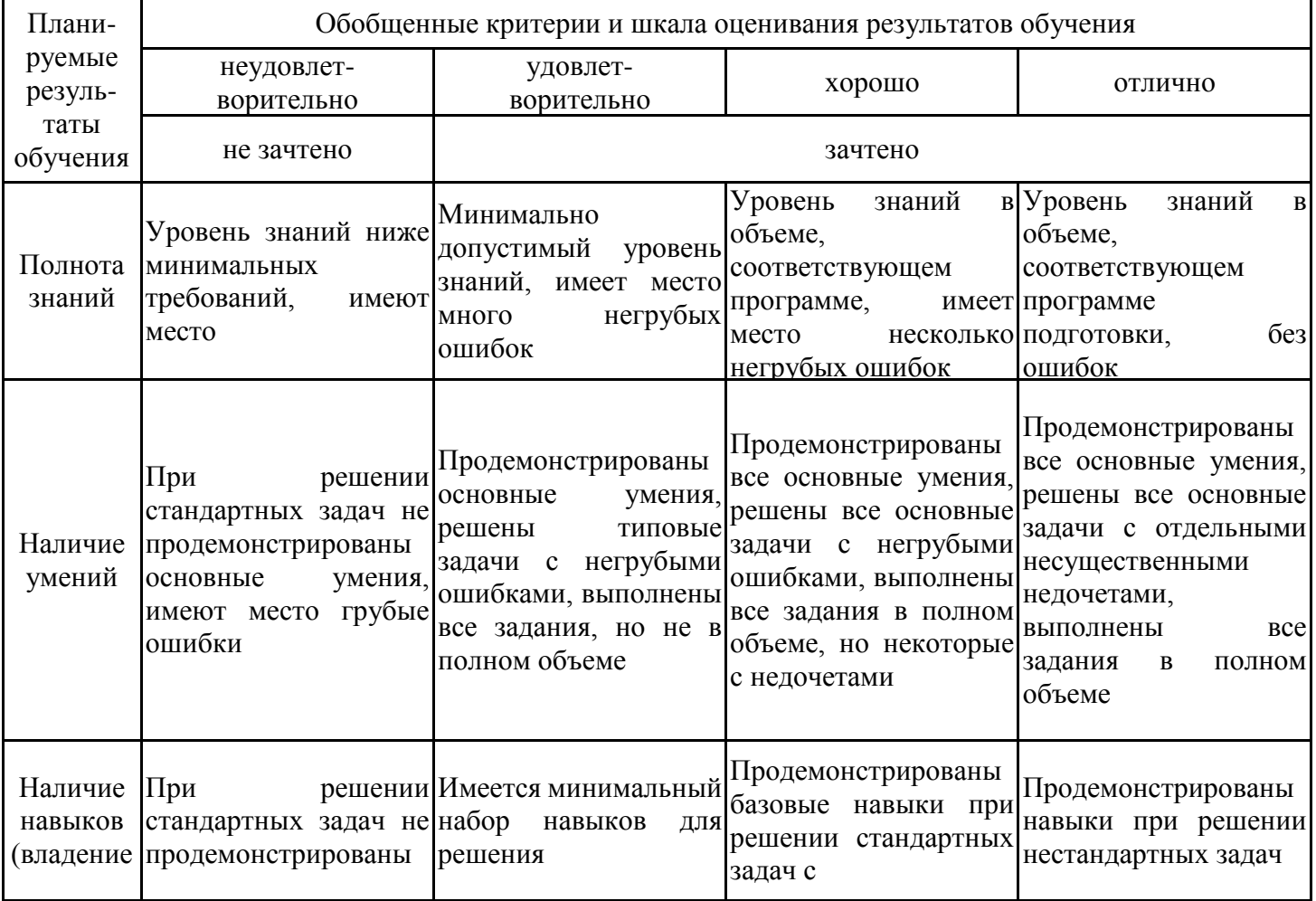

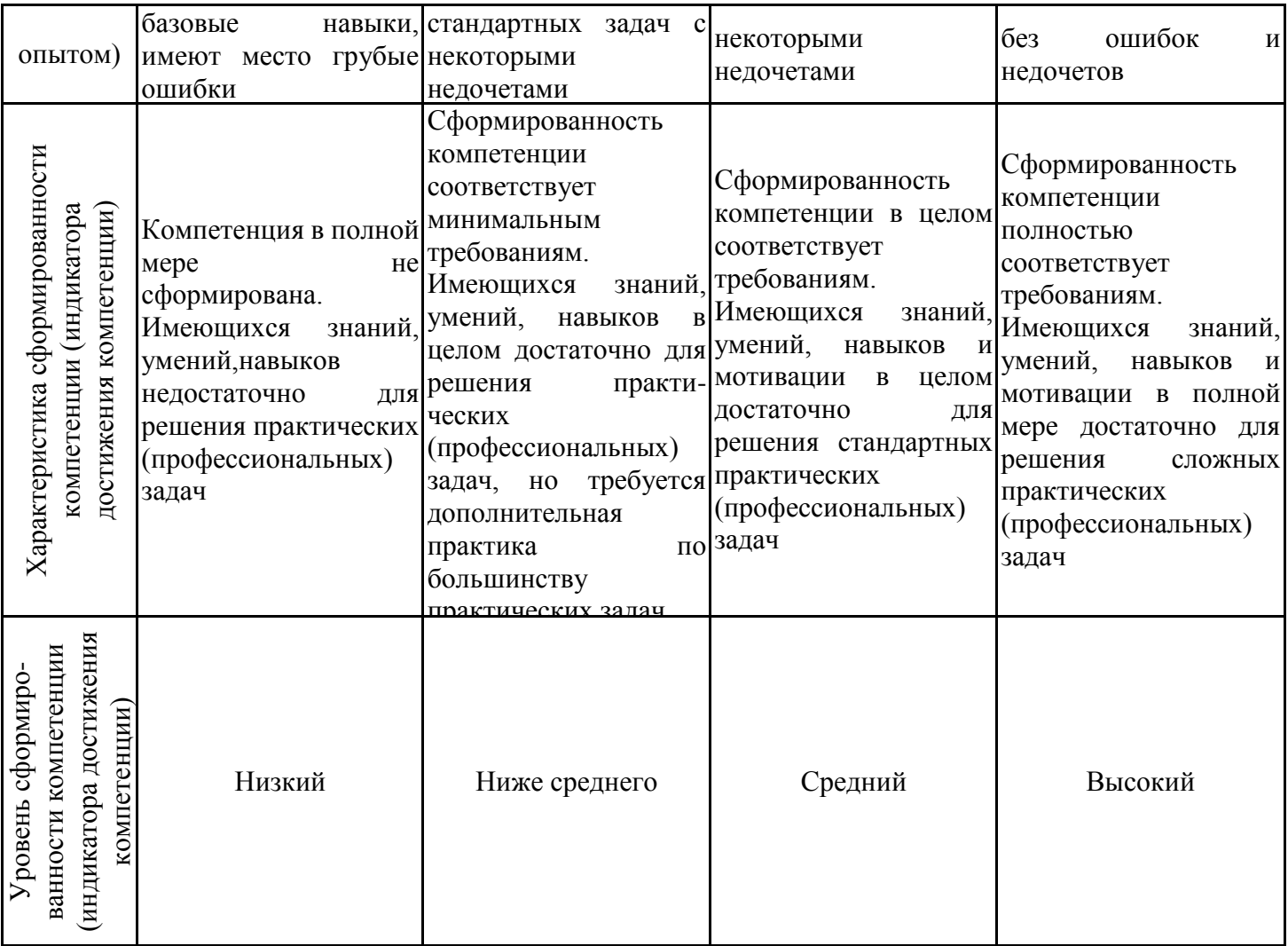

Шкала оценки результатов обучения по дисциплине:

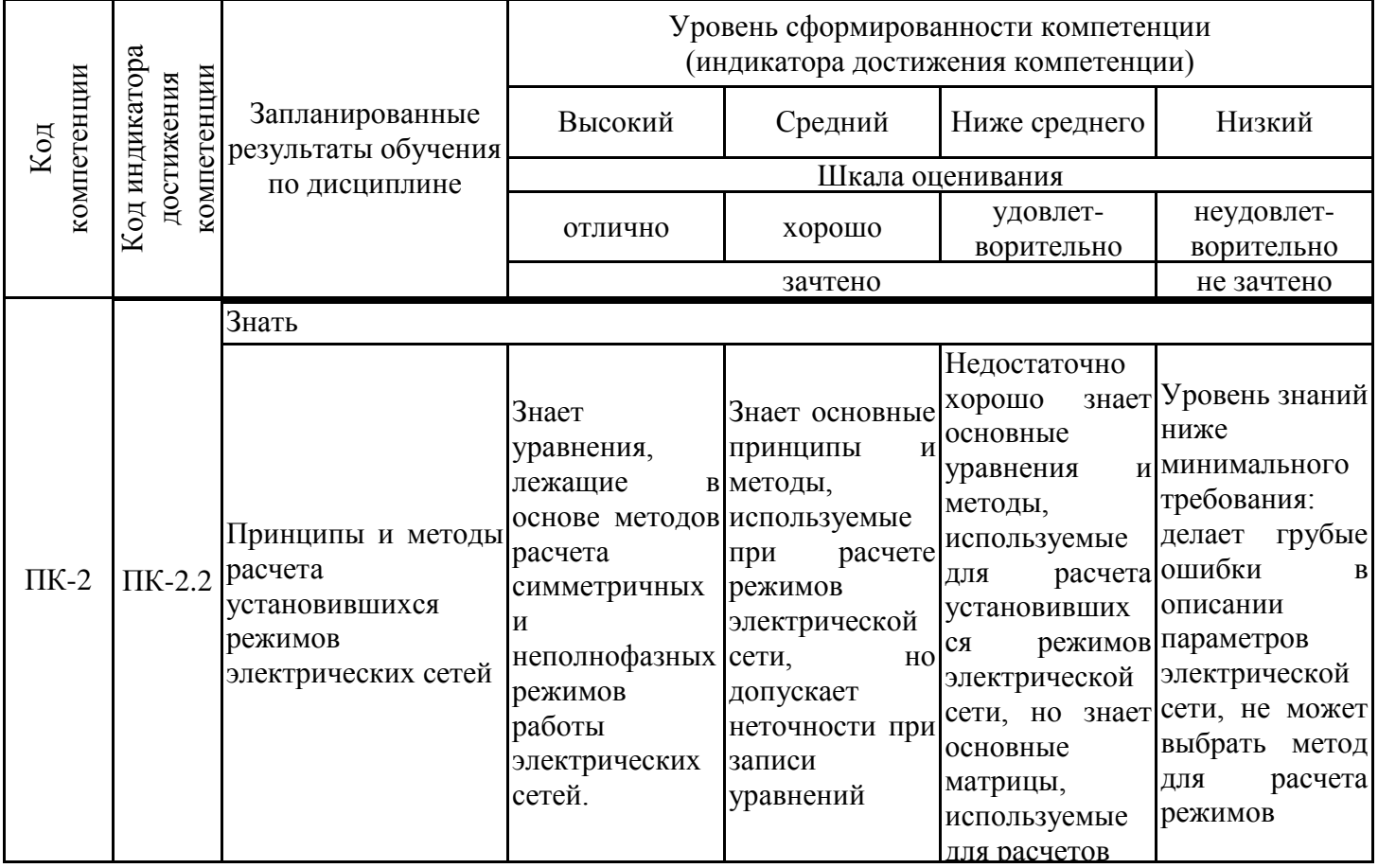

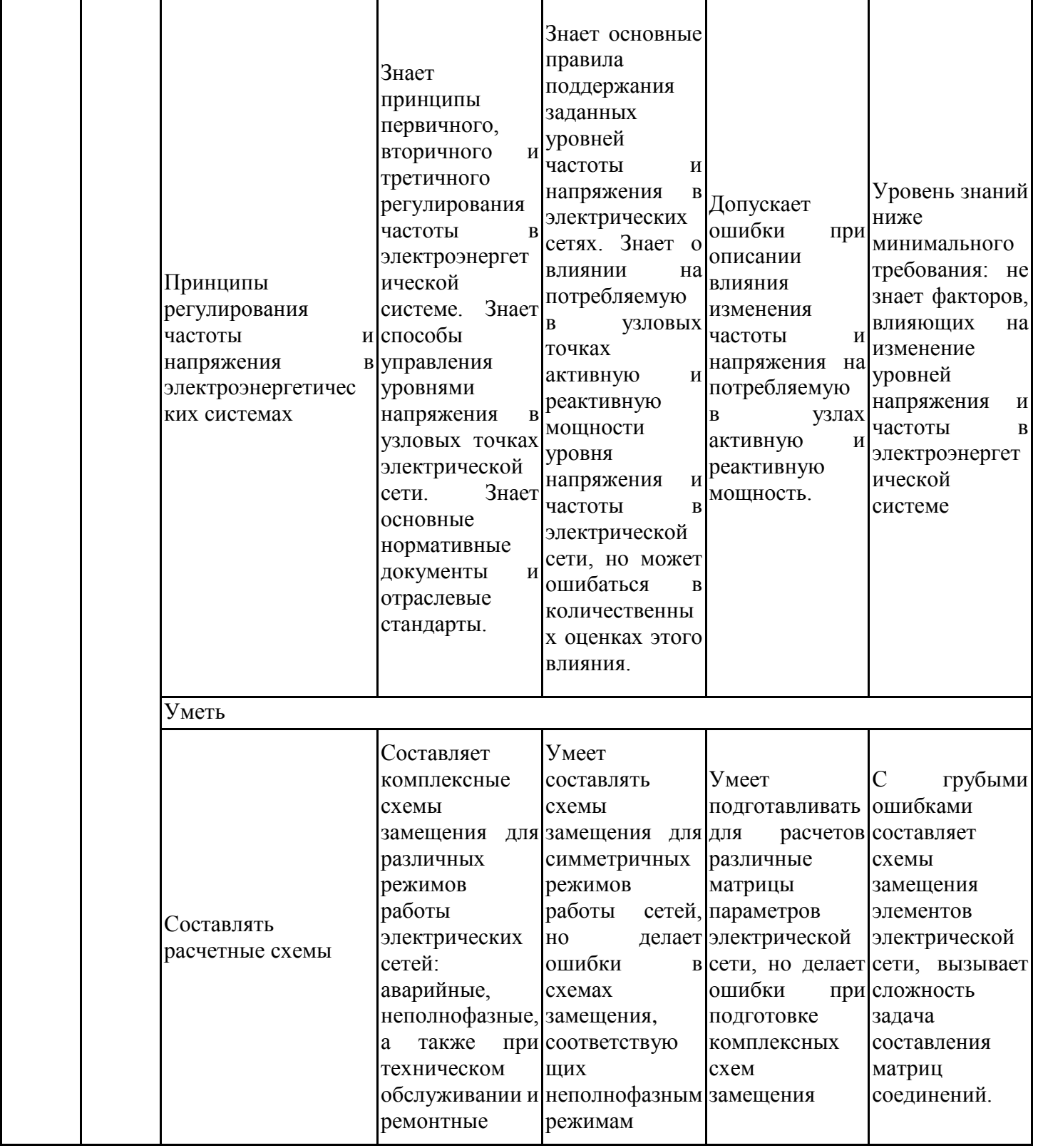

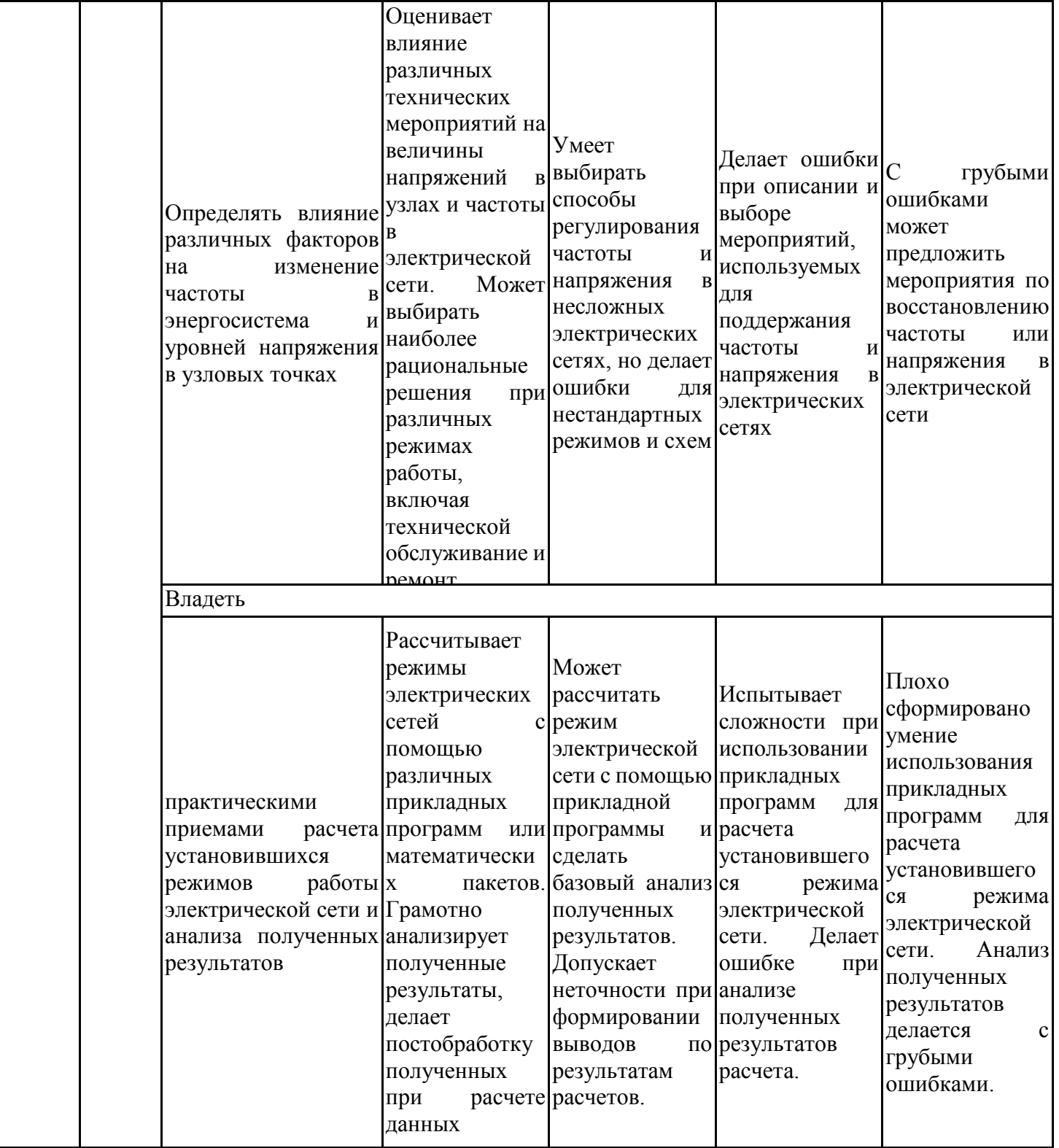

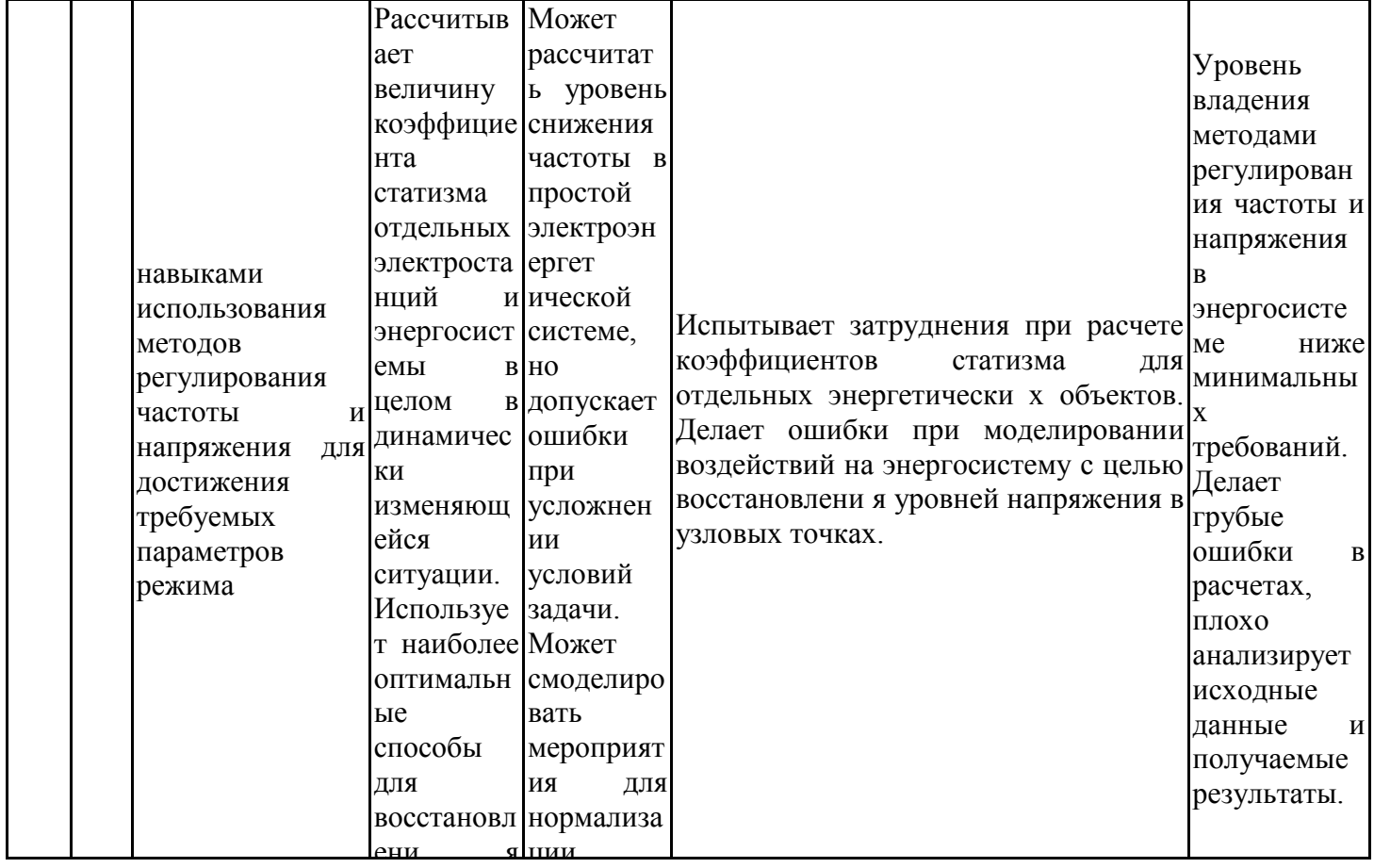

Оценочные материалы для проведения текущего контроля успеваемости и промежуточной аттестации приведены в Приложении к рабочей программе дисциплины. чин при<br>С нии и м обучения по дисциплине, хранится на кафедре-разработчике в бумажном и электронном  $\frac{1}{2}$ Полный комплект заданий и материалов, необходимых для оценивания результатов виде.

## ым **6. Учебно-методическое и информационное обеспечение дисциплины**

# способом **6.1. Учебно-методическое обеспечение**

Основная литература

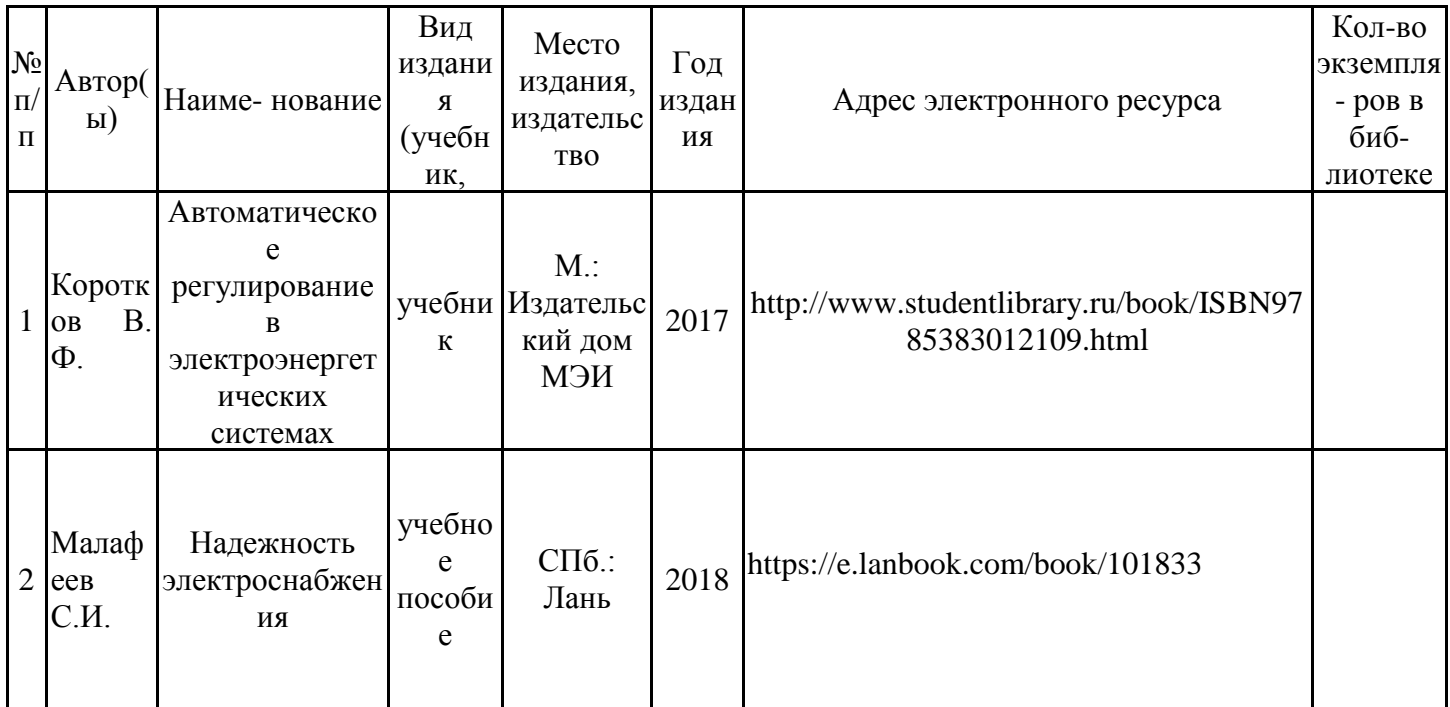

## Дополнительная литература

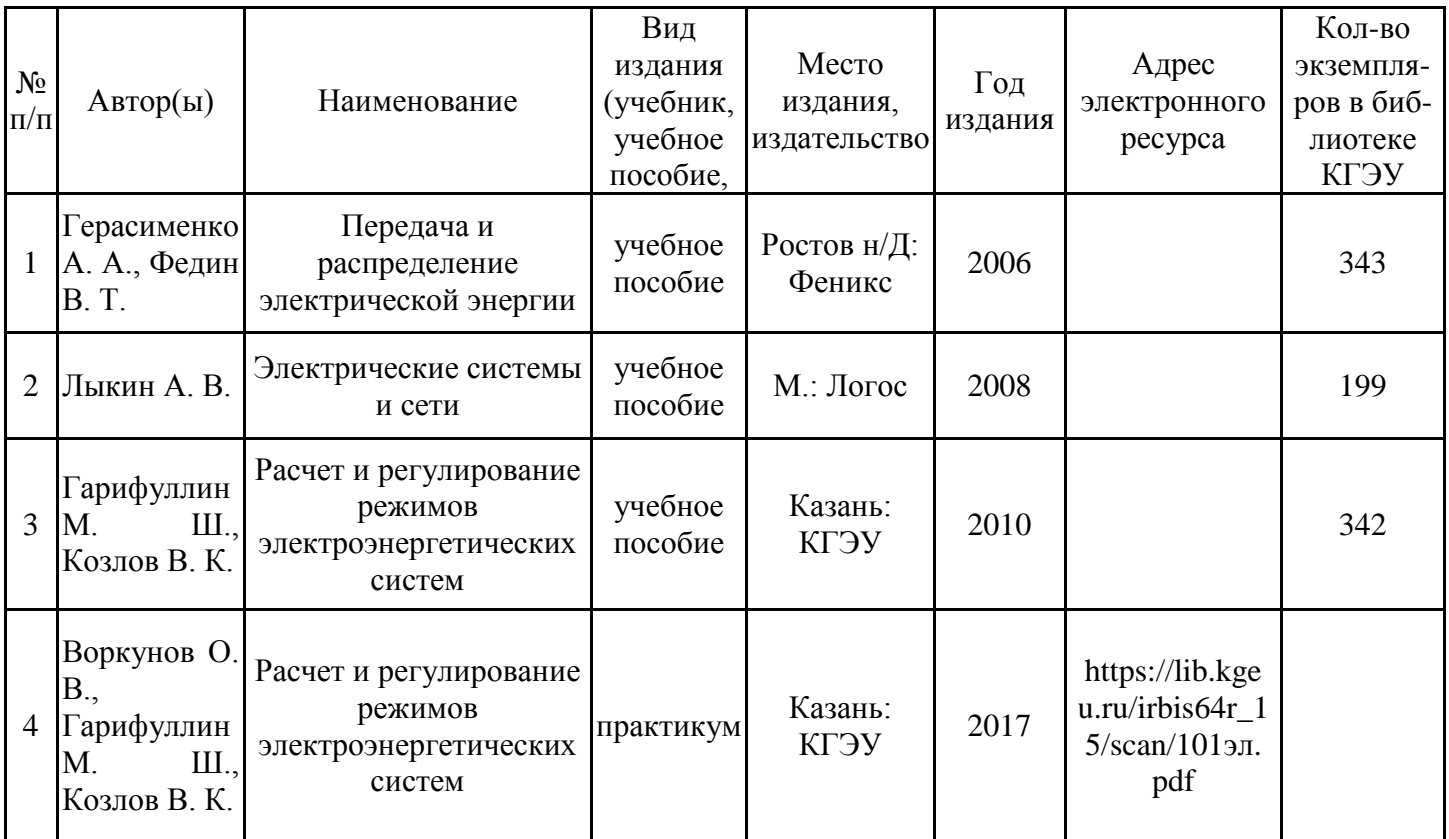

## **6.2. Информационное обеспечение**

## 6.2.1. Электронные и интернет-ресурсы

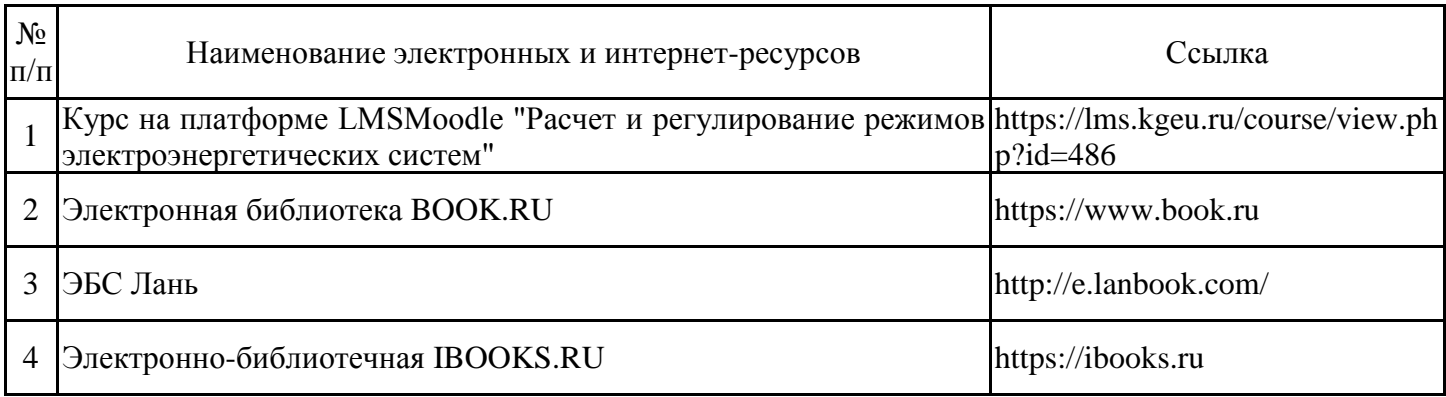

# 6.2.2. Профессиональные базы данных

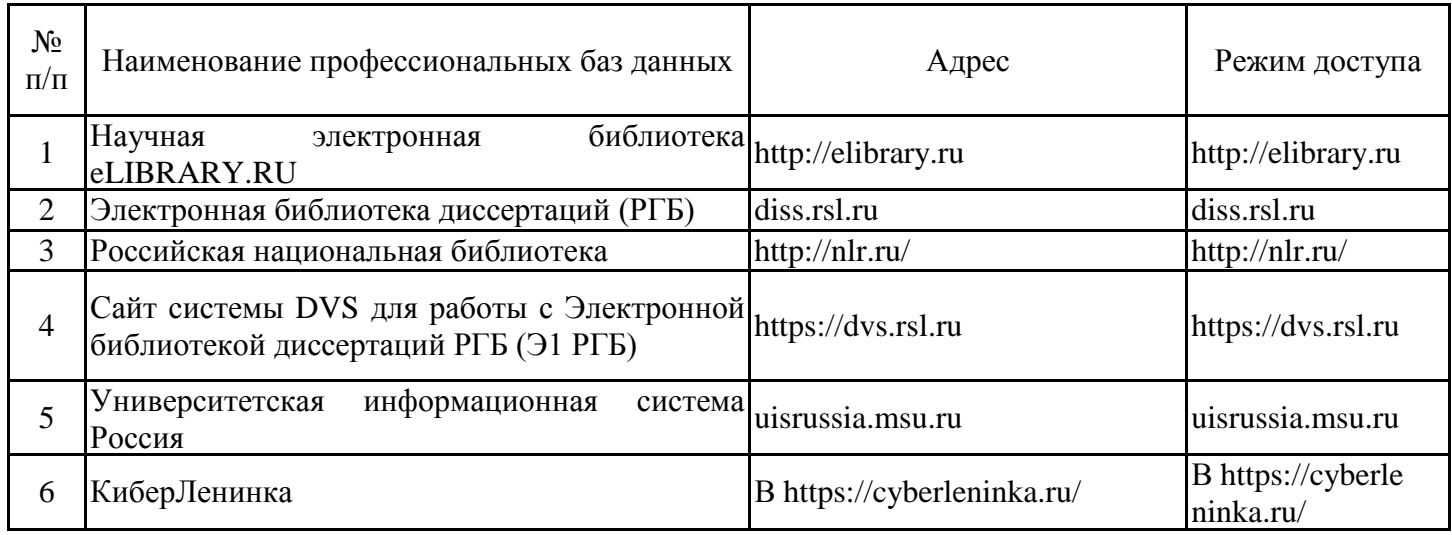

## 6.2.3. Информационно-справочные системы

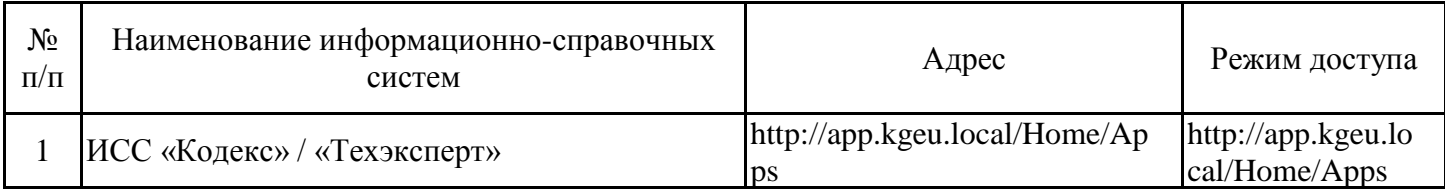

### 6.2.4. Лицензионное и свободно распространяемое программное обеспечение дисциплины

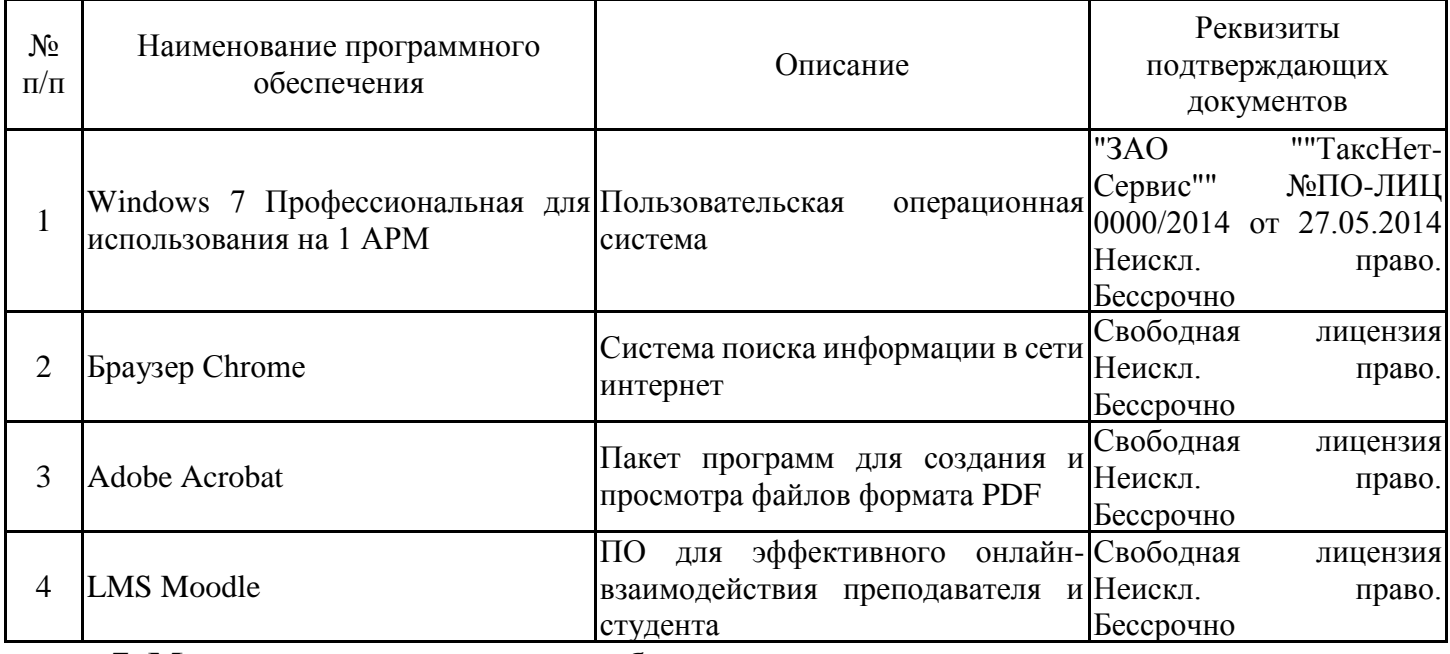

## **7. Материально-техническое обеспечение дисциплины**

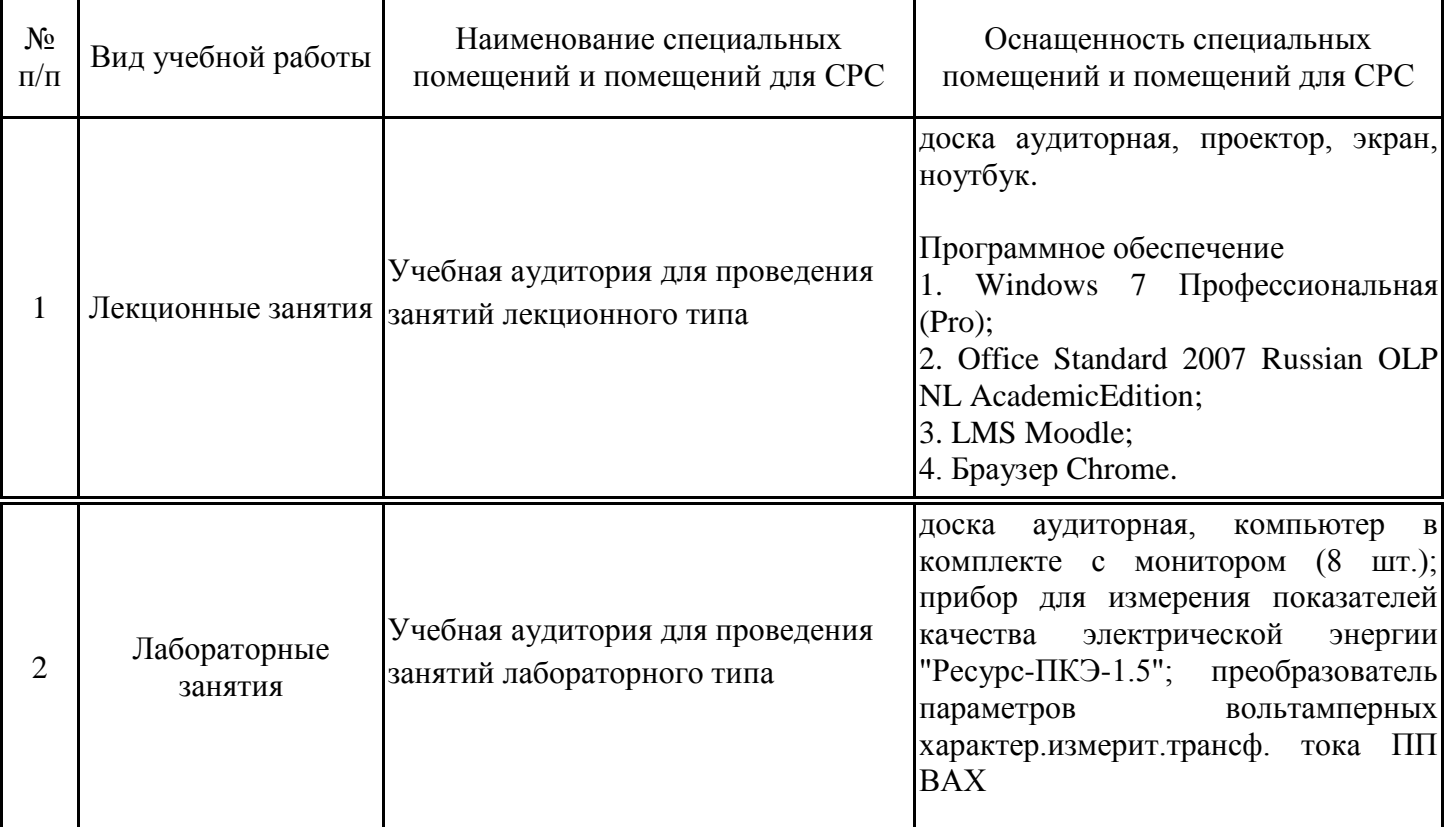

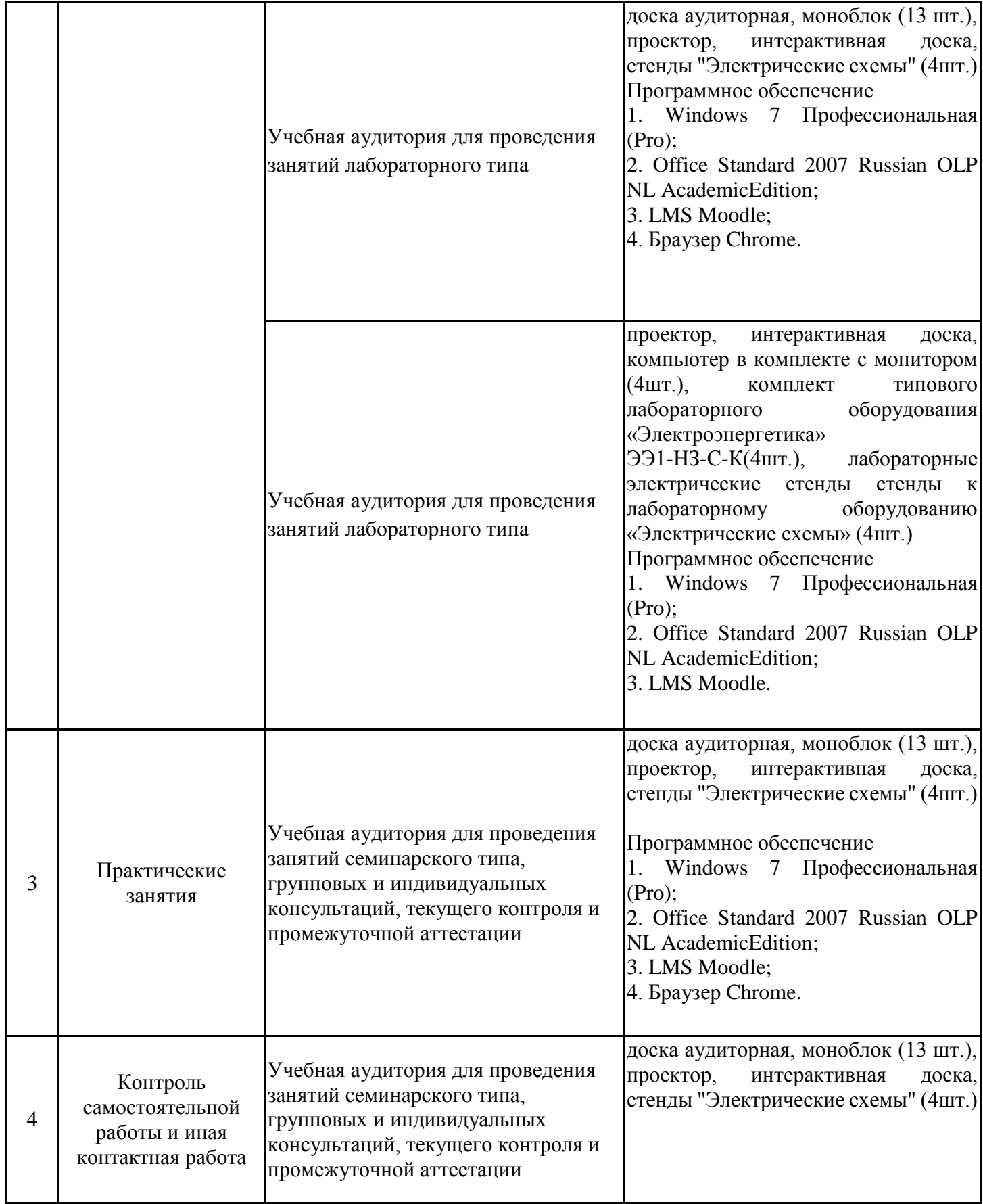

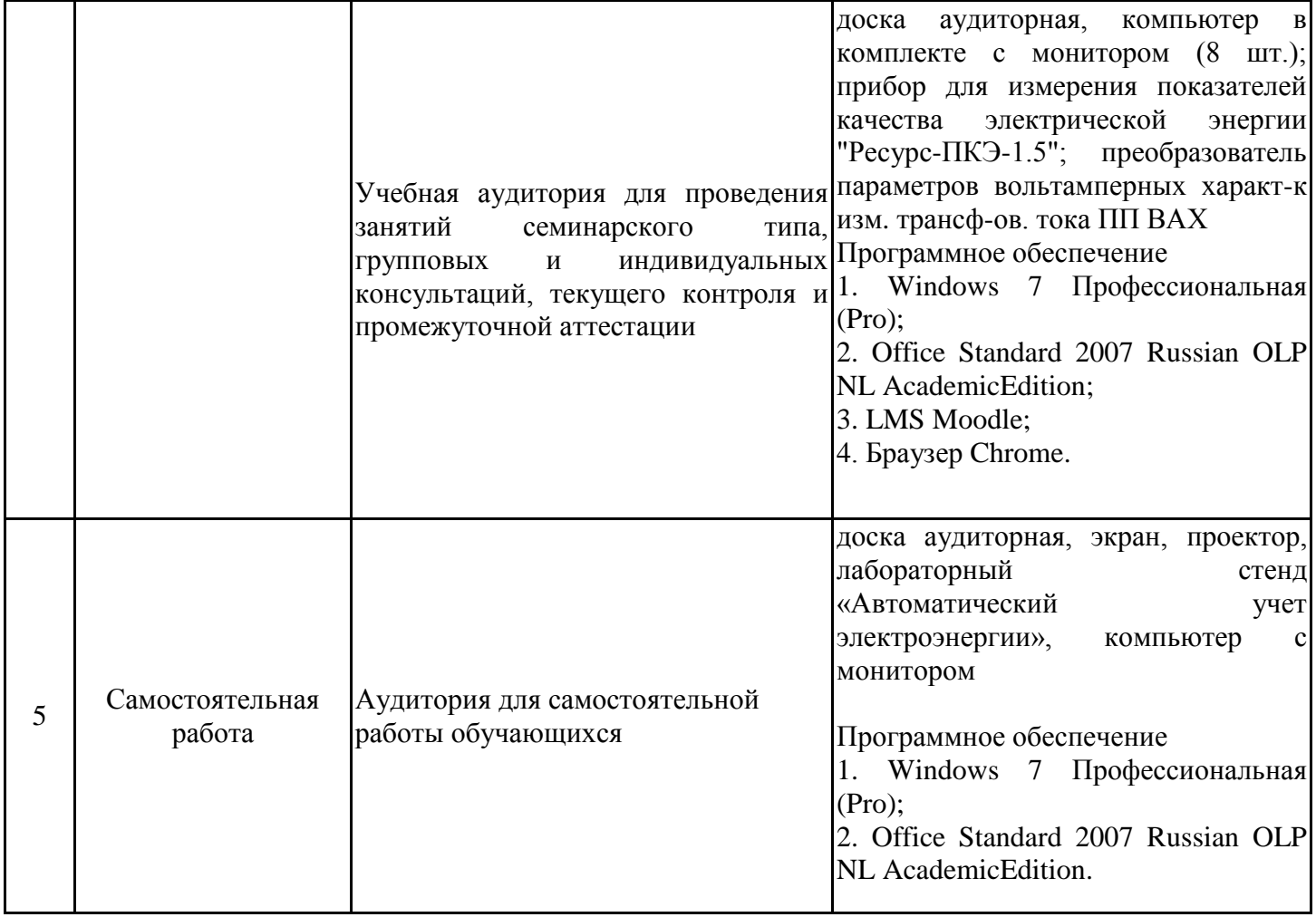

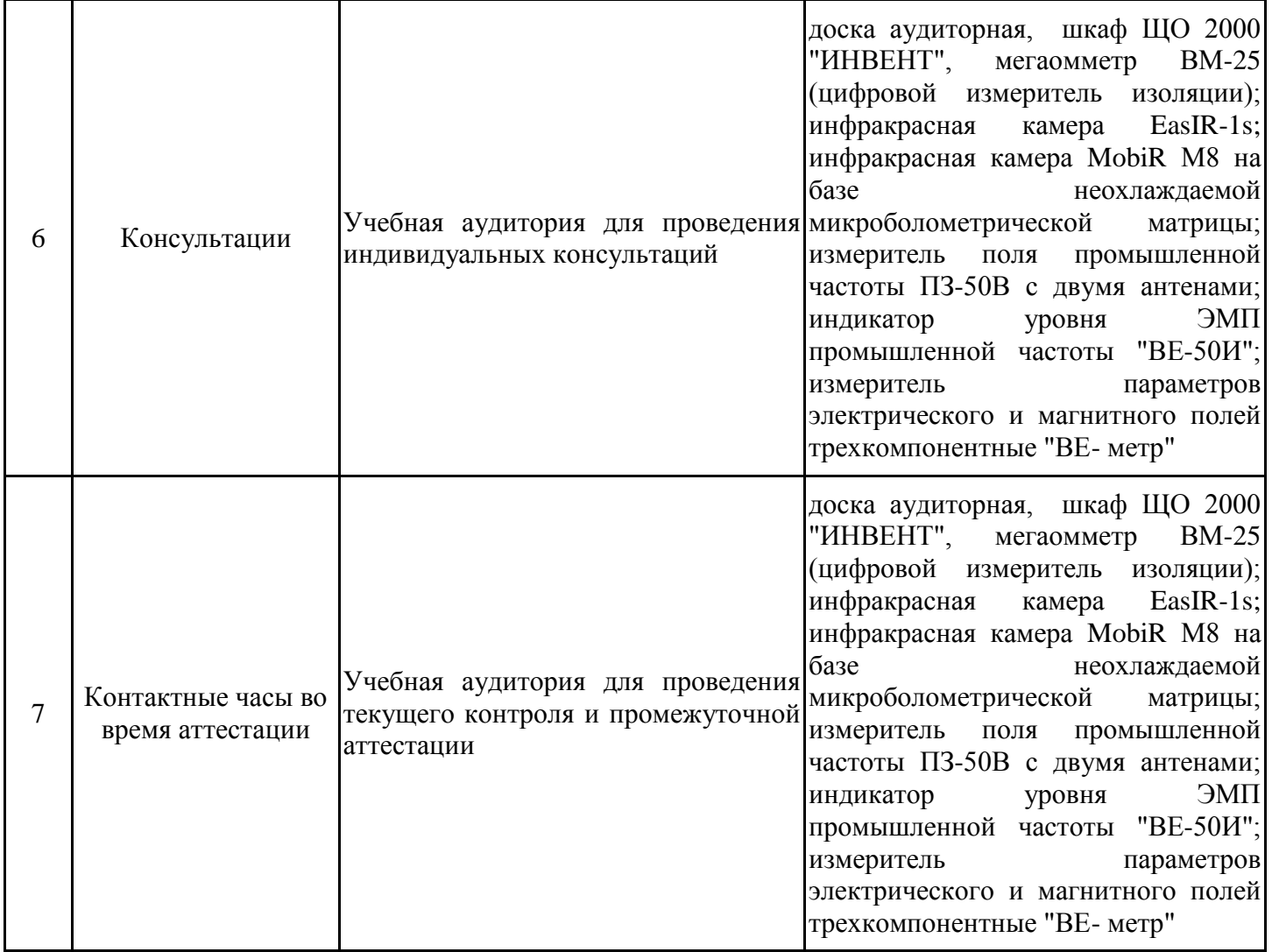

#### **8. Особенности организации образовательной деятельности для лиц с ограниченными возможностями здоровья и инвалидов**

Лица с ограниченными возможностями здоровья (ОВЗ) и инвалиды имеют возможность беспрепятственно перемещаться из одного учебно-лабораторного корпуса в другой, подняться на все этажи учебно-лабораторных корпусов, заниматься в учебных и иных помещениях с учетом особенностей психофизического развития и состояния здоровья.

Для обучения лиц с ОВЗ и инвалидов, имеющих нарушения опорно- двигательного аппарата, обеспечены условия беспрепятственного доступа во все учебные помещения. Информация о специальных условиях, созданных для обучающихся с ОВЗ и инвалидов, размещена на сайте университета www//kgeu.ru. Имеется возможность оказания технической помощи ассистентом, а также услуг сурдопереводчиков и тифлосурдопереводчиков.

Для адаптации к восприятию лицами с ОВЗ и инвалидами с нарушенным слухом справочного, учебного материала по дисциплине обеспечиваются следующие условия:

- для лучшей ориентации в аудитории, применяются сигналы оповещения о начале и конце занятия (слово «звонок» пишется на доске);

- внимание слабослышащего обучающегося привлекается педагогом жестом (на плечо кладется рука, осуществляется нерезкое похлопывание);

- разговаривая с обучающимся, педагогический работник смотрит на него,

говорит ясно, короткими предложениями, обеспечивая возможность чтения по губам.

Компенсация затруднений речевого и интеллектуального развития слабослышащих обучающихся проводится путем:

- использования схем, диаграмм, рисунков, компьютерных презентаций с гиперссылками, комментирующими отдельные компоненты изображения;

- регулярного применения упражнений на графическое выделение существенных признаков предметов и явлений;

- обеспечения возможности для обучающегося получить адресную консультацию по электронной почте по мере необходимости.

Для адаптации к восприятию лицами с ОВЗ и инвалидами с нарушениями зрения справочного, учебного, просветительского материала, предусмотренного образовательной программой по выбранному направлению подготовки, обеспечиваются следующие условия:

- ведется адаптация официального сайта в сети Интернет с учетом особых потребностей инвалидов по зрению, обеспечивается наличие крупношрифтовой справочной информации о расписании учебных занятий;

- педагогический работник, его собеседник (при необходимости), присутствующие на занятии, представляются обучающимся, при этом каждый раз называется тот, к кому педагогический работник обращается;

- действия, жесты, перемещения педагогического работника коротко и ясно комментируются;

- печатная информация предоставляется крупным шрифтом (от 18 пунктов), тотально озвучивается;

- обеспечивается необходимый уровень освещенности помещений;

- предоставляется возможность использовать компьютеры во время занятий и право записи объяснений на диктофон (по желанию обучающихся).

Форма проведения текущей и промежуточной аттестации для обучающихся с ОВЗ и инвалидов определяется педагогическим работником в соответствии с учебным планом. При необходимости обучающемуся с ОВЗ, инвалиду с учетом их индивидуальных психофизических особенностей дается возможность пройти промежуточную аттестацию устно, письменно на бумаге, письменно на компьютере, в форме тестирования и т.п., либо предоставляется дополнительное время для подготовки ответа.

#### **9. Методические рекомендации для преподавателей по организации воспитательной работы с обучающимися**

Методическое обеспечение процесса воспитания обучающихся выступает одним из определяющих факторов высокого качества образования. Преподаватель вуза, демонстрируя высокий профессионализм, эрудицию, четкую гражданскую позицию, самодисциплину, творческий подход в решении профессиональных задач, в ходе образовательного процесса способствует формированию гармоничной личности.

При реализации дисциплины преподаватель может использовать следующие методы воспитательной работы:

- методы формирования сознания личности (беседа, диспут, внушение, инструктаж, контроль, объяснение, пример, самоконтроль, рассказ, совет, убеждение и др.);

- методы организации деятельности и формирования опыта поведения (задание, общественное мнение, педагогическое требование, поручение, приучение, создание воспитывающих ситуаций, тренинг, упражнение, и др.);

- методы мотивации деятельности и поведения (одобрение, поощрение социальной активности, порицание, создание ситуаций успеха, создание ситуаций для эмоциональнонравственных переживаний, соревнование и др.)

При реализации дисциплины преподаватель должен учитывать следующие направления воспитательной деятельности:

*Гражданское и патриотическое воспитание:*

- формирование у обучающихся целостного мировоззрения, российской идентичности, уважения к своей семье, обществу, государству, принятым в семье и обществе духовно-нравственным и социокультурным ценностям, к национальному, культурному и историческому наследию, формирование стремления к его сохранению и развитию;

- формирование у обучающихся активной гражданской позиции, основанной на традиционных культурных, духовных и нравственных ценностях российского общества, для повышения способности ответственно реализовывать свои конституционные права и обязанности;

- развитие правовой и политической культуры обучающихся, расширение конструктивного участия в принятии решений, затрагивающих их права и интересы, в том числе в различных формах самоорганизации, самоуправления, общественно-значимой деятельности;

- формирование мотивов, нравственных и смысловых установок личности, позволяющих противостоять экстремизму, ксенофобии, дискриминации по социальным, религиозным, расовым, национальным признакам, межэтнической и межконфессиональной нетерпимости, другим негативным социальным явлениям.

*Духовно-нравственное воспитание:*

- воспитание чувства достоинства, чести и честности, совестливости, уважения к родителям, учителям, людям старшего поколения;

- формирование принципов коллективизма и солидарности, духа милосердия и сострадания, привычки заботиться о людях, находящихся в трудной жизненной ситуации;

- формирование солидарности и чувства социальной ответственности по отношению к людям с ограниченными возможностями здоровья, преодоление психологических барьеров по отношению к людям с ограниченными возможностями;

- формирование эмоционально насыщенного и духовно возвышенного отношения к миру, способности и умения передавать другим свой эстетический опыт.

*Культурно-просветительское воспитание:*

- формирование уважения к культурным ценностям родного города, края, страны;

- формирование эстетической картины мира;

- повышение познавательной активности обучающихся.

*Научно-образовательное воспитание:*

- формирование у обучающихся научного мировоззрения;

- формирование умения получать знания;

- формирование навыков анализа и синтеза информации, в том числе в профессиональной области.

*Физическое воспитание:*

- формирование ответственного отношения к своему здоровью, потребности в здоровом образе жизни;

- формирование культуры безопасности жизнедеятельности;

- формирование системы мотивации к активному и здоровому образу жизни, занятиям спортом, культуры здорового питания и трезвости.

*Профессионально-трудовое воспитание:*

- формирование добросовестного, ответственного и творческого отношения к разным видам трудовой деятельности;

- формирование навыков высокой работоспособности и самоорганизации, умение действовать самостоятельно, мобилизовать необходимые ресурсы, правильно оценивая смысл и последствия своих действий;

*Экологическое воспитание:*

- формирование экологической культуры, бережного отношения к родной земле, экологической картины мира, развитие стремления беречь и охранять природу;

# **Структура дисциплины по заочной форме обучения**

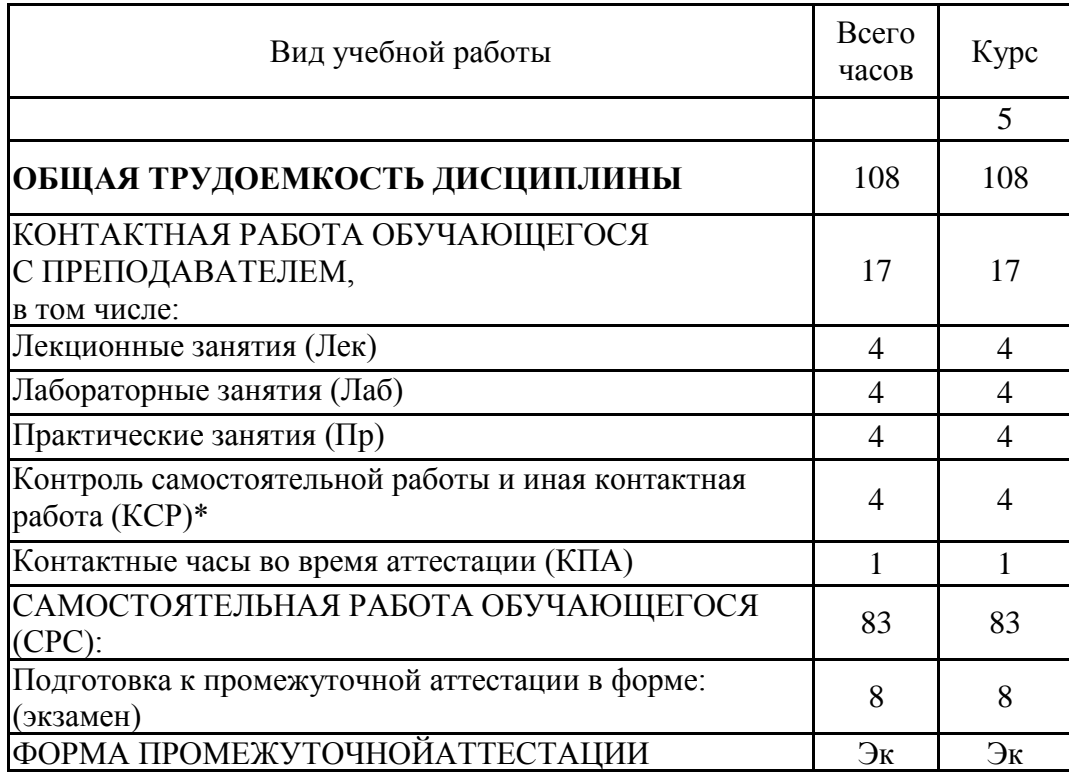

#### **Лист внесения изменений**

Дополнения и изменения в рабочей программе дисциплины с 2021/2022 учебного года

В программу вносятся следующие изменения:

1. РПД дополнена разделом 9 «Методические рекомендации для преподавателей по организации воспитательной работы с обучающимися».

Программа одобрена на заседании кафедры–разработчика «16» июня 2021г., протокол №39.

Зав. кафедрой В.В. Максимов

Программа одобрена методическим советом института ИЭЭ «22»июня 2021г., протокол №11.

Зам. директора ИЭЭ *ОАше Ахметова* Р.В.

МИНИСТЕРСТВО НАУКИ И ВЫСШЕГО ОБРАЗОВАНИЯ РОССИЙСКОЙ ФЕДЕРАЦИИ

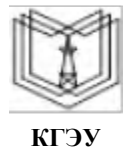

**Федеральное государственное бюджетное образовательное учреждение высшего образования**

**КГЭУ «КАЗАНСКИЙ ГОСУДАРСТВЕННЫЙ ЭНЕРГЕТИЧЕСКИЙ УНИВЕРСИТЕТ» (ФГБОУ ВО «КГЭУ»)**

## **ОЦЕНОЧНЫЕ МАТЕРИАЛЫ по дисциплине**

Математические методы расчета режимов работы воздушных линий электроустановок энергетического оборудования подстанции при техническом обслуживании и ремонте

Направление подготовки 13.03.02 Электроэнергетика и электротехника

Направленность (профиль) Электроэнергетические системы и сети

Квалификация бакалавр

Оценочные материалы для проведения промежуточной аттестации обучающихся по дисциплине «Математические методы расчета режимов работы воздушных линий электроустановок энергетического оборудования подстанции при техническом обслуживании и ремонте»

Содержание ОМ соответствует требованиям федерального государственного образования по направлению 13.03.02 стандарта высшего подготовки «Электроэнергетика и электротехника» и учебному плану.

1. ОМ соответствует требованиям, предъявляемым к структуре, содержанию ОМ по дисциплине, а именно:

1) Перечень формируемых компетенций, которыми должен овладеть обучающийся в результате освоения дисциплины, соответствует ФГОС ВО и профстандарту, будущей профессиональной деятельности выпускника.

2) Показатели и критерии оценивания компетенций, а также шкалы оценивания обеспечивают возможность проведения всесторонней оценки результаты обучения, уровней сформированности компетенций.

3) Контрольные задания и иные материалы оценки результатов освоения разработаны на основе принципов оценивания: валидности, определённости, однозначности, надёжности, а также соответствуют требованиям к составу и взаимосвязи оценочных средств, полноте по количественному составу оценочных средств и позволяют объективно оценить результаты обучения, уровни сформированности компетенций.

4) Методические материалы ОМ содержат чётко сформулированные рекомендации по проведению процедуры оценивания результатов обучения и сформированности компетенций.

2. Направленность ОМ по дисциплине соответствует целям ОПОП ВО по направлению 13.03.02 «Электроэнергетика и электротехника», профстандартам.

3. Объём ОМ соответствует учебному плану подготовки.

4. Качество ОМ в целом обеспечивают объективность и достоверность результатов при проведении оценивания с различными целями.

Заключение. На основании проведенной экспертизы можно сделать заключение, что ОМ по дисциплине соответствует требованиям ФГОС ВО, профессионального стандарта, современным требованиям рынка труда и рекомендуются для использования в учебном процессе.

Следует отметить, что созданы условия для максимального приближения системы оценки и контроля компетенций обучающихся к условиям их будущей профессиональной деятельности.

Рассмотрено на заседании учебно-методического совета института электроэнергетики и электротехники «28» октября 2020 г., протокол № 3

Ившин И.В.

Председатель УМС

личная подпись

Рецензент: Фамин Д.А., заместитель технического директора АО «Сетевая компания» по основным сетям и ремонту

Дата

Оценочные материалы по дисциплине «Математические методы расчета режимов работы воздушных линий электроустановок энергетического оборудования подстанции при техническом обслуживании и ремонте» - комплект контрольно-измерительных материалов, предназначенных для оценивания результатов обучения на соответствие индикаторам достижения компетенции(й):

ПК-2 Способен участвовать в эксплуатации объектов профессиональной деятельности

Оценивание результатов обучения по дисциплине осуществляется в рамках текущего контроля успеваемости, проводимого по балльно-рейтинговой системе (БРС), и промежуточной аттестации.

Текущий контроль успеваемости обеспечивает оценивание процесса обучения по дисциплине. При текущем контроле успеваемости используются следующие оценочные средства: тест, устный опрос, контрольная работа, лабораторная работа, экзамен, практические занятия.

Промежуточная аттестация имеет целью определить уровень достижения запланированных результатов обучения по дисциплине за 8 семестр. Форма промежуточной аттестации экзамен.

Оценочные материалы включают задания для проведения текущего контроля успеваемости и промежуточной аттестации обучающихся, разработанные в соответствии с рабочей программой дисциплины.

#### **1.Технологическая карта**

Семестр 8

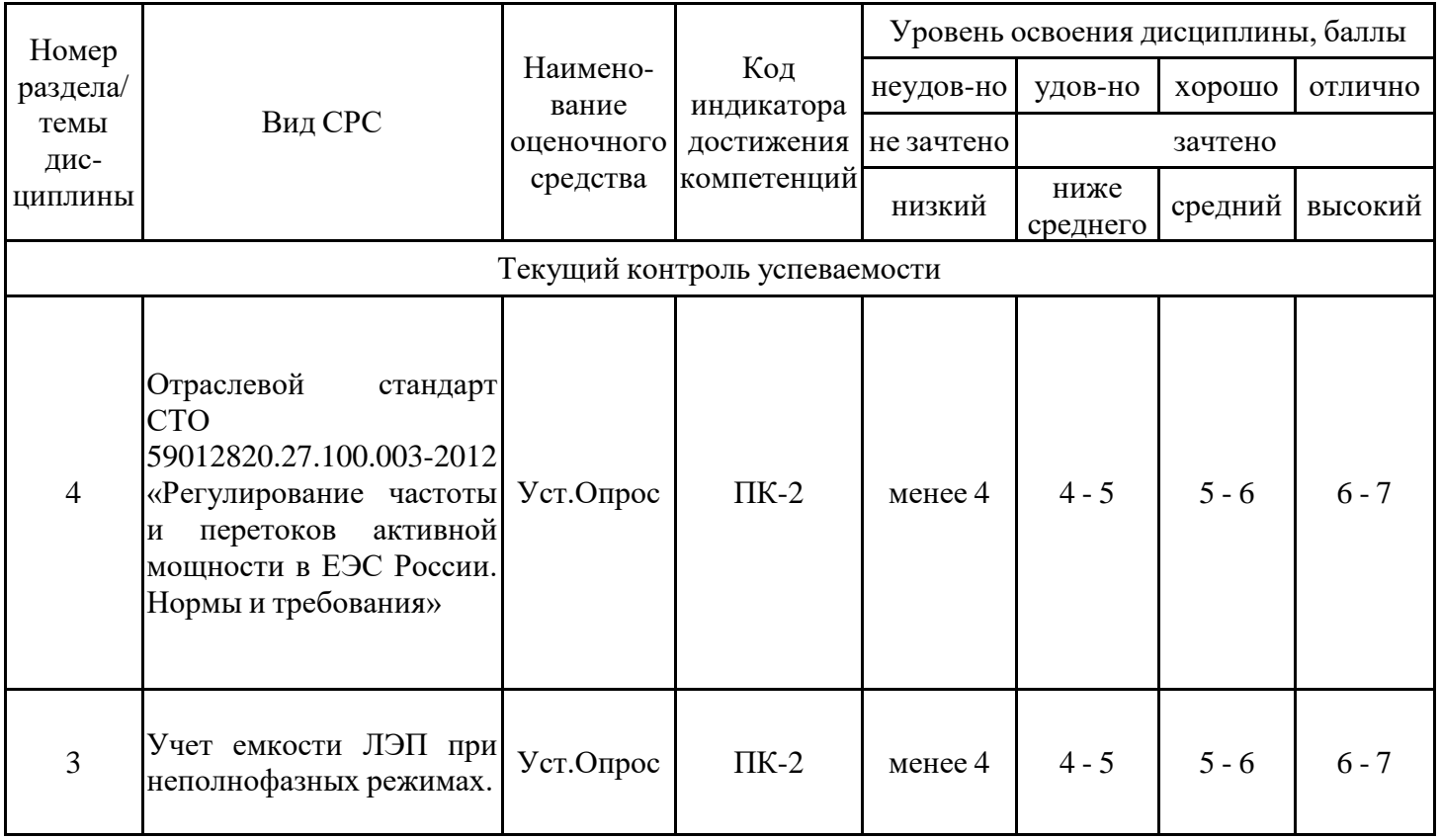

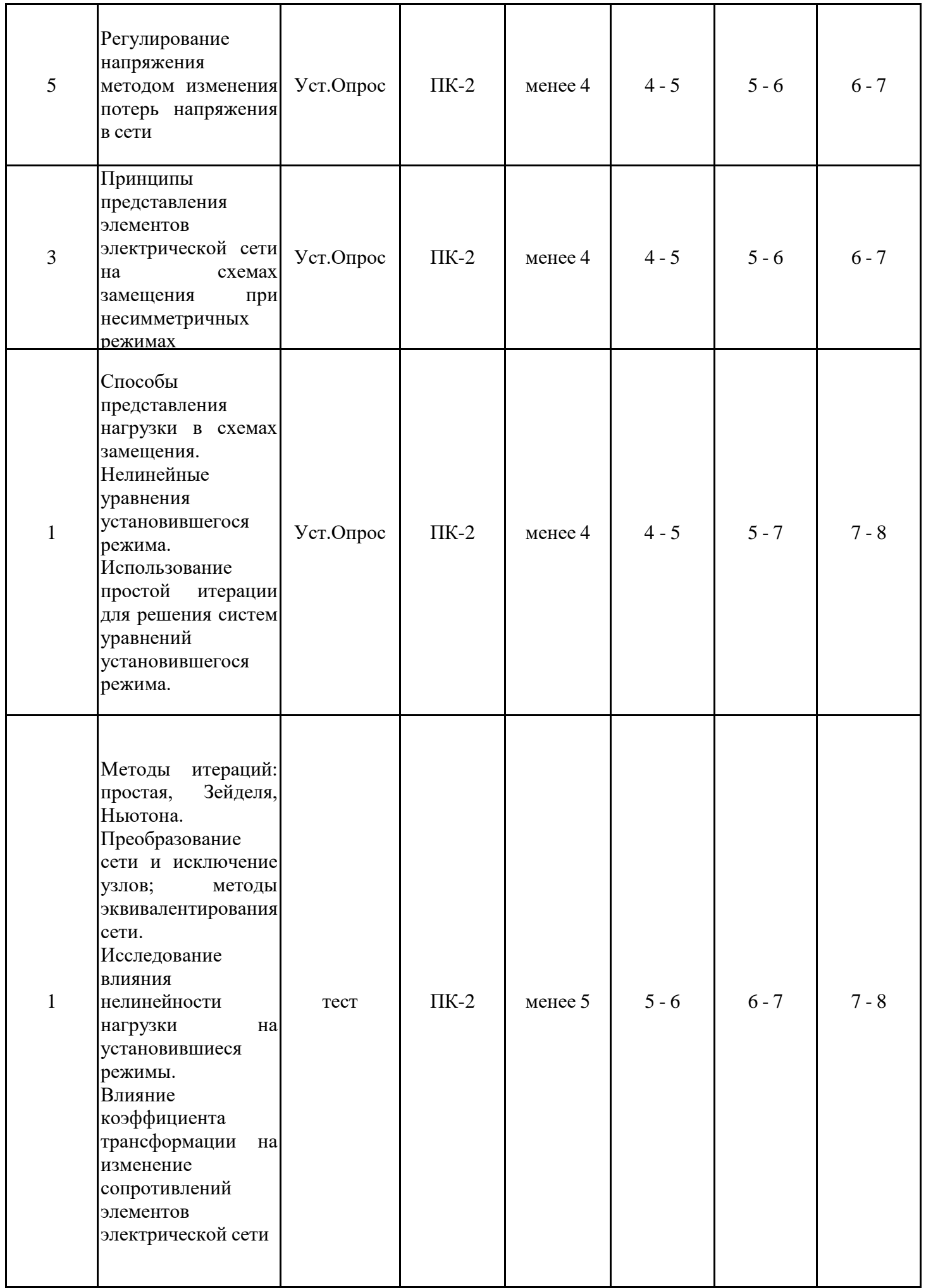

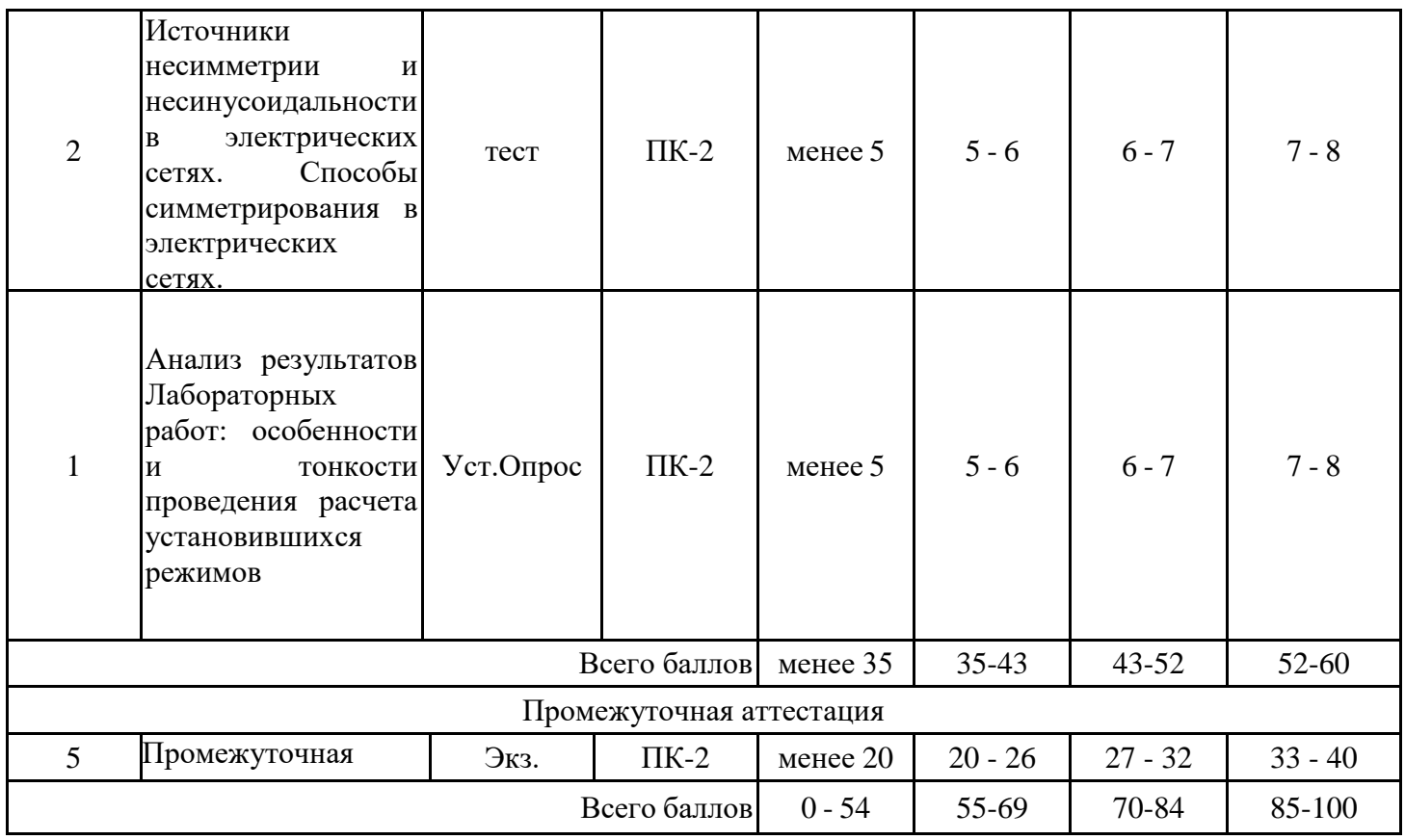

#### **2. Перечень оценочных средств**

Краткая характеристика оценочных средств, используемых при текущем контроле успеваемости и промежуточной аттестации обучающегося по дисциплине:

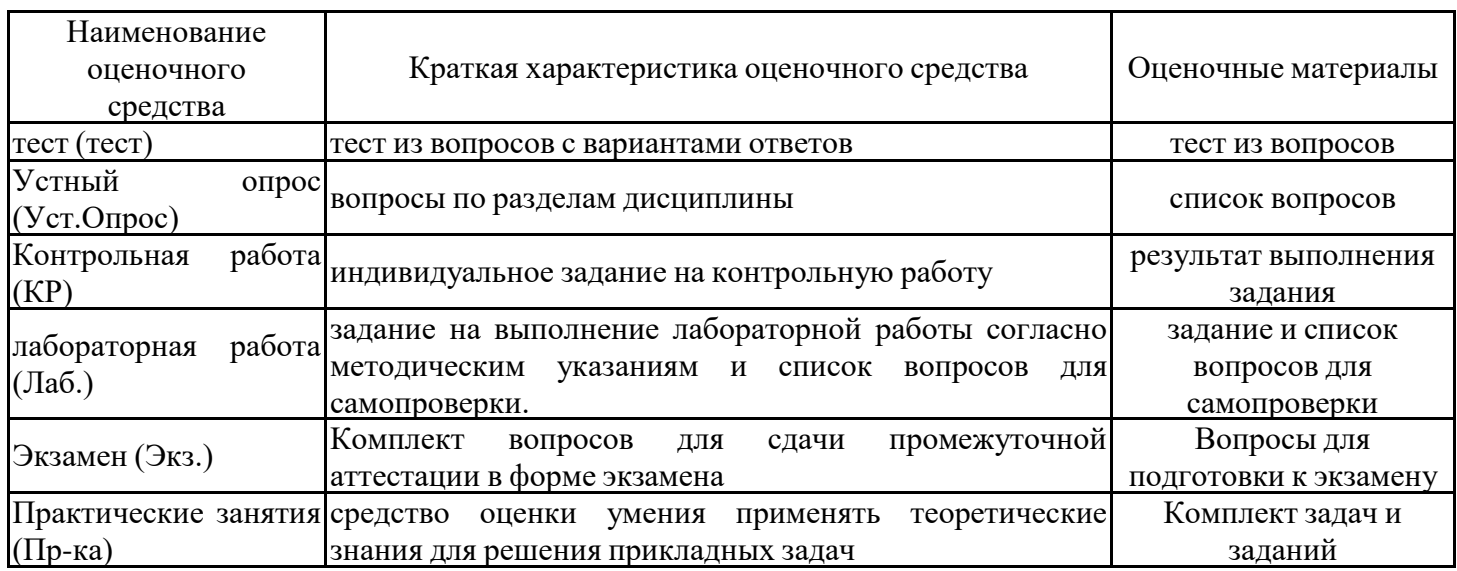

## **3. Оценочные материалы текущего контроля успеваемости обучающихся**

Оценка промежуточной аттестации студентов по итогам освоения дисциплины «Математические методы расчета режимов работы воздушных линий электроустановок энергетического оборудования подстанции при техническом обслуживании и ремонте» производится при помощи следующих оценочных средств:

## **Собеседование**

Устный опрос проводится в начале лекционных и практических занятий по материалам предыдущих занятий. Количество опрошенных должно быть 100% к началу изучения следующего раздела дисциплины.

Ответы на вопросы должны быть точными и краткими. За правильный ответ студент получает 1-4 балла, в зависимости от уровня вопроса.

Примеры вопросов различного уровня, используемых при устном опросе

### *Низкий уровень*

1. Назовите Законы Кирхгофа?

2. Какие параметры режима необходимо определять?

3. Как составляется схема замещения простой электрической сети?

4. Что такое несимметрия токов и напряжений в трехфазной ЛЭП?

5. Какая номинальная частота в электрической сети?

6. Зависит ли мощность нагрузки от частоты?

7. Зависит ли мощность нагрузки от напряжения?

8. К чему приводит повышение активной мощности нагрузки при постоянстве генерируемой активной мощности?

## *Ниже среднего уровень*

1. Какие матрицы соединения вы знаете?

2. Запишите матричную форму законов Кирхгофа и Ома

3. Какие из уравнений Кирхгофа в матричной форме необходимы для «прямого» расчета режима сети?

4. Запишите исходную форму записи узлового уравнения.

5. В чем преимущество итерационного метода от прямого расчета узлового уравнения?

6. Как описывается нелинейная нагрузка?

7. Причины искажения симметрии и синусоиды тока (напряжения) в электрических сетях?

8. В чем суть метода симметричных составляющих?

9. В чем отличие схем прямой, обратной и нулевой последовательностей друг от друга?

10. В чем основное отличие комплексных схем замещения для отключения одной и двух фаз?

11. Каким параметром характеризуется степень несимметрии тока и напряжения?

12. Назовите основные параметры, являющиеся качественными показателями режима.

13. К чему приводит недостаток располагаемой активной мощности станций для покрытия нагрузки системы и потерь активной мощности в сети?

14. Как изменяется активная мощность нагрузки энергосистемы при снижении (росте) частоты и напряжения?

15. Какие электростанции участвуют в первичном регулировании?

16. Как определяется коэффициент статизма?

17. Какие электростанции (энергоблоки) участвуют во вторичном регулировании частоты?

18. Допустим ли режим холостого хода для линий с напряжением ниже 110 кВ?

19. По каким принципам осуществляется регулирование напряжения в электрических

сетях?

20. Поясните назначение и принцип работы РПН.

*Средний уровень* 

1. Можно ли для описания электрической сети использовать ненаправленный граф схемы сети?

2. Как получит матрицу контурных ЭДС?

3. В чем недостаток «прямого» метода расчета?

4. В чем недостаток обращения матрицы узловых проводимостей при расчете узлового уравнения?

5. В чем отличие простой итерации от метода Ньютона?

6-1. Методы решения нелинейных уравнений.

6-2. Применение метода Зейделя для решения нелинейных уравнений узловых напряжений.

7. В чем причина использования удлиненного цикла транспозиции проводов ЛЭП?

8. Основное преимущество метода симметричных составляющих?

9. Как влияет грозозащитный трос на сопротивление ВЛ в схеме нулевой последовательности?

10. Влияет ли заземление трансформаторов на составление схемы замещения нулевой последовательности?

11. Обоснуйте, могут ли быть одинаковыми емкости устанавливаемых батарей конденсаторов между фазами при симметрировании режима?

12. Всегда ли совпадают оптимальные и номинальные значения параметров режима узловых точек энергосистемы?

13. Как должны распределяться источники реактивной мощности в энергосистеме?

14. Чем определяется угол наклона прямой, выражающей зависимость активной мощности энергосистемы от частоты?

15. Может ли участвовать в первичном регулировании частоты полностью загруженный агрегат при снижении частоты в энергосистеме?

16. В каком соотношении распределяется между агрегатами продолжительный наброс активной нагрузки, имеющих разные коэффициенты статизма регуляторов скорости.

17. В течение какого времени должны быть способны существенно изменить свою мощность электростанции, привлекаемые к оперативному вторичному регулированию.

18. Расскажите о методах и средствах регулирования напряжения на электростанциях

19. Сравните устройства РПМ и ПБВ, расскажите их принцип работы и основные отличия

20. В чем заключается принцип локального и централизованного регулирования напряжения?

### *Высокий уровень*

1. Из какой матицы соединения можно восстановит конфигурацию электрической сети?

2. В чем отличие падения напряжения в ветях и падения напряжения в сопротивлениях ветвей?

3. Может ли «прямой» метод расчета режима сети использовать только первый закон Кирхгофа?

4. Докажите, что матрица узловых проводимостей всегда квадратная.

5. Как выбирается начальное приближение при итерационном решении узлового уравнения.

6. Как учесть нелинейность нагрузки в итерационном алгоритме узлового уравнения?

7. В чем принцип расчета режима электрической сети при несинусоидальном токе?

8. Как осуществляется переход от фазных координат к симметричным?

9. Как учитывается сопротивление в нейтрали трансформатора в схеме нулевой последовательности.

10. Как учитывается группа соединения обмоток трансформаторов при расчете несимметричного режима?

11. Как наиболее эффективно использовать общую емкость конденсаторных батарей в узле при симметрировании режима

12. Как в первом приближении взаимосвязаны между собой величина отклонения параметра режима от оптимального уровня и ущерб, связанный с эти отклонением?

13-1. Как можно смягчить недостаток реактивной мощности располагая резервом активной мощности?

13-2. Как можно снизить дефицит активной мощности имея повышенный уровень напряжения в системе?

14. Почему реактивная нагрузка системы после значительного снижения, вызванного уменьшением уровня напряжения, вновь начинает увеличиваться при дальнейшем снижении напряжения в электрической сети?

15. Как устроен центробежный механический регулятор частоты?

16. Как можно получить результирующую астатическую (квазиастатическую) характеристику?

17. В чем суть третичного регулирования в энергосистеме?

18. По какому принципу выбирается номинальное напряжение обмоток силовых трансформаторов?

19. В чем заключается принцип встречного регулирования напряжения на шинах НН понижающих подстанций?

20. Какие устройства используют для дополнительной корректировки напряжения на шинах электрических станций?

### **Отчет по лабораторной работе**

Отчёт по лабораторной работе оформляется индивидуально каждым студентом, выполнившим необходимые эксперименты (независимо от того, выполнялся ли эксперимент индивидуально или в составе группы студентов). Страницы отчёта следует пронумеровать (титульный лист не нумеруется, далее идет страница 2 и т.д.).

Титульный лист отчёта должен содержать фразу: "Отчёт по лабораторной работе «Название работы», чуть ниже: Выполнил студент группы (номер группы) (Фамилия, инициалы)". Внизу листа следует указать текущий год.

Отчёт, как правило, должен содержать следующие основные разделы:

1. Цель работы;

2. Теоретическая часть;

3. Оборудование (приборы, используемые в лабораторной работе);

4. Результаты (таблицы экспериментальных данных, графики, снимки экранов приборов);

5. Выводы (основные приобретённые знания о предмете исследования).

Теоретическая часть должна содержать минимум необходимых теоретических сведений о физической сущности исследуемого явления и его описание. Не следует

копировать целиком или частично методическое пособие (описание) лабораторной работы или разделы учебника.

При использовании лабораторных стендов вразделе «Оборудование» необходимо описать, с помощью каких приборов и каким образом проводилось исследовалось.

Раздел «Результаты» включает в себя таблицы экспериментальных данных, графики, полученные при выполнении лабораторной работы, скрин-шоты с экрана дисплея.

На графиках обязательно должны быть указаны масштабы по осям, начало отсчета, размерности и обозначения физических величин, откладываемых по осям. Экспериментальные точки на графиках должны быть заметны, четко выделены. Рисунки, графики и таблицы нумеруются и подписываются заголовками.

Выводы не должны быть простым перечислением того, что сделано. Здесь важно отметить, какие новые знания о предмете исследования были получены при выполнении работы, к чему привело обсуждение результатов, насколько выполнена заявленная цель работы. Возможно, получены дополнительные формулы, данные, предложены оригинальные методики, – это должно быть отражено в выводах. Выводы по работе каждый студент делает самостоятельно.

При сдаче отчёта преподаватель может сделать устные и письменные замечания, задать дополнительные вопросы. Все ответы на дополнительные вопросы, новые расчёты, обсуждения выполняются студентом на отдельных листах, включаемых в отчёт (при этом в тексте основного отчёта делается сноска или другой значок, которому будет соответствовать новый материал). При этом письменные замечания преподавателя должны остаться в тексте для ясности динамики работы над отчётом. Объём отчёта должен быть оптимальным для понимания того, что и как сделал студент, выполняя работу. Обязательные требования к отчёту включают общую и специальную грамотность изложения, а также аккуратность оформления. После приёма преподавателем отчёт хранится на кафедре.

#### **Примеры задач для выполнения домашнего задания**

После рассмотрения на лекционном занятиях основных тем, необходимых для выполнения письменное задания, студенту предлагается выполнить задание, представленное в виде задачи по тематике лекционного занятий с подробным развернутым решением.

1. Составьте матрицу инцинденций М для схемы электрической сети представленной на рис. 1.1.

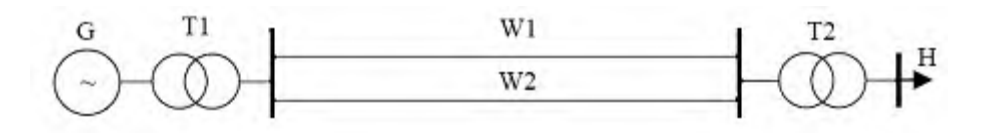

Рис. 1.1. Схема электрической сети

2. Составьте матрицу инцинденций М, а затем с помощью программы Optima(в целях сокращения материала, интерфейс программы не рассматривается, тем более что она широко применяется на лабораторных занятиях и курсовому проектированию по данной дисциплине) рассчитайте токи в линиях и напряжения в узлах следующей схемы электрической сети рассчитанной на напряжение  $U = 110$  кВ (рис.1.2). Длины линий, и мощности нагрузки приведены в таблице 1.1. Считать, что напряжение на шинах питающей подстанции (после трансформатора T1) 117 кВ. Расчеты провести без учета трансформаторов в узлах 2 и 3.

Таблица 1.1. Расчетные данные

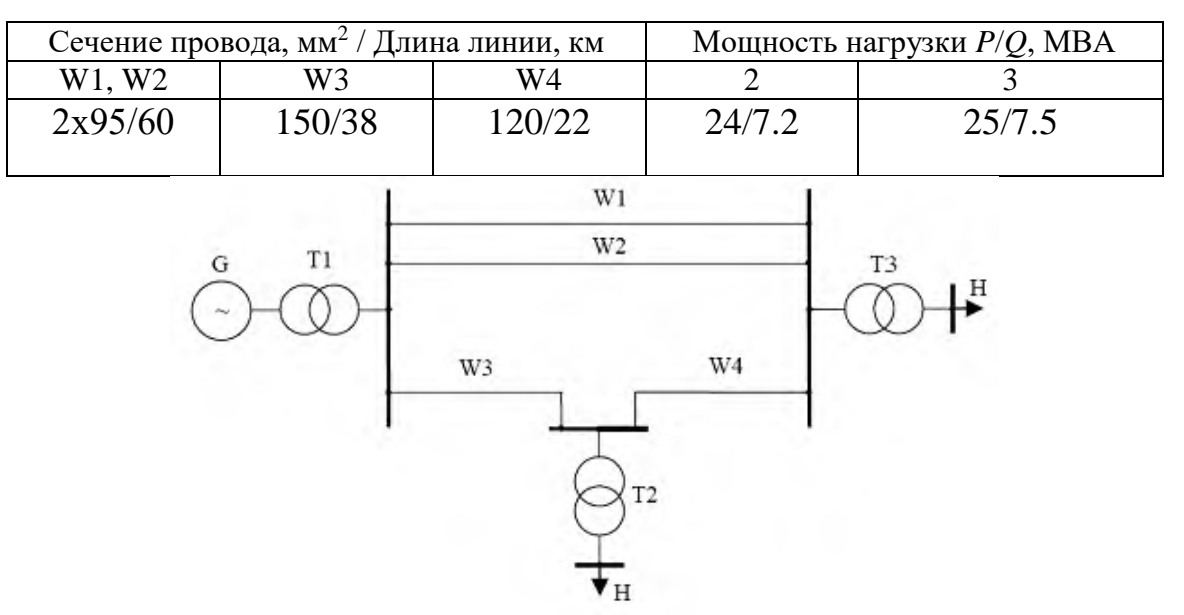

Рис. 1.2. Расчетная схема электрической сети.

G генератор; Т1, Т2 трансформаторы; W1, W2, W3, W4 – воздушные линии электропередачи;

Н – нагрузка потребителей электроэнергии

3. На рис. 1.3. приведена схема питания нагрузки (Н) по линии 220 кВ от выделенного блока турбогенератор - трансформатор. Определите:

а). Симметричные составляющие токов и напряжений фазы *А* в месте разрыва на линии у понижающей подстанции;

б). Допустимое время работы турбогенератора по условию нагрева ротора, токами обратной последовательности, при условии постоянного поддержания регулятором напряжения генератора напряжения равного 237 кВ, на стороне высшего напряжения повышающего трансформатора.

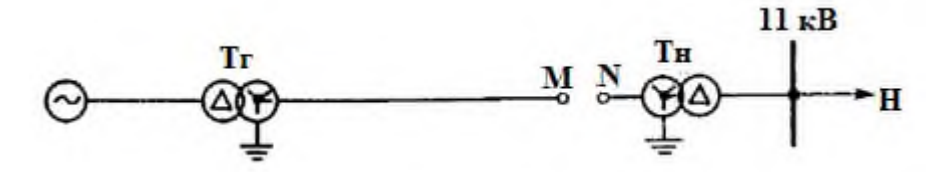

Рис. 1.3. Схема питания нагрузки от выделенного блока генератор – трансформатор

Исходные данные к задаче:

Турбогенератор: тип ТВ2-100,  $P_{HOM \text{ [FeH]}} = 100 \text{ MBr}$ ;  $U_{HOM \text{ [FeH]}} = 13,8 \text{ kB}$ ,  $\cos\varphi = 0.85$ ,  $S_{HOM \text{ [FeH]}} =$ 117,5 MBА, х2г= 0,168, тепловая постоянная А*=* 29.

Трансформатор Т<sub>Г</sub>: S <sub>ном</sub> = 125 MBA,  $n_{Tr}$  = 13,8/230 кВ, U<sub>к</sub> = 13%,  $\pm$ / $\Delta$  - 11.

Трансформатор Т<sub>н</sub>: S <sub>ном</sub> = 125 MBA, n<sub>Гн</sub> = 220/11 кВ,  $\check{\uparrow}/\Delta - 11$ .

Линия: длина L = 180 км,  $x_{1y} = x_{2y} = 0.42$  Ом/км,  $r_{1y} = r_{2y} = 0.105$  Ом/км,  $x_{0y} = 1.47$ Ом/км,  $r_{0v} = 0.25$  Ом/км.

Нагрузка Н: SH= 90 MBА, cosφ<sup>н</sup> = 0,85, Z2н*=* 0,18 + j0,24.

При выполнении расчета принять сопротивления нагрузки неизменными как в полнофазном режиме, так и при обрыве одной фазы на линии; в расчете учесть активные и индуктивные сопротивления.

4. Выбрать рациональную отпайку РПН трансформатора типа ТРДН-40000/220. Нагрузка в максимальном режиме $\dot{S}_{\scriptscriptstyle\rm H} = (50+j20)$  MB·A. Исходная схема сети и схема замещения показаны на рис. 1.4 и 1.5, соответственно. Напряжение на высшей стороне трансформатора 205 кВ. Трансформатор имеет пределы регулирования  $\pm 8 \times 15$  %.

5. Генераторы ЭЭС, имеющие предельную допустимую мощность загрузки

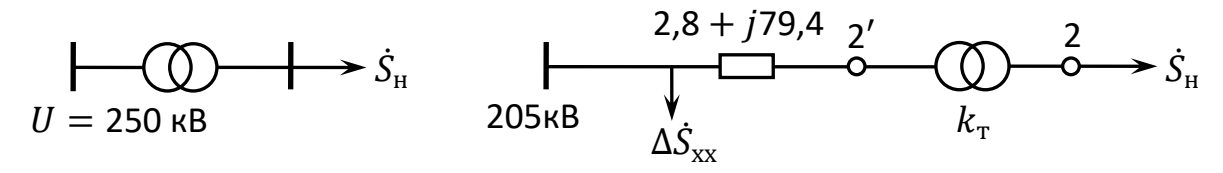

Рис. 1.4. Схема электрической сети. Рис. 1.5. Схема замещения сети.

 $P_{\text{r npez}} = 2300 \text{ MBr}$ , работают с выдачей мощности  $P_0 = 2000 \text{ MBr}$  при начальной номинальной частоте  $f_0 = f_{\text{HOM}} = 50 \,\Gamma \text{H}$ . Определить частоту в ЭЭС после подключения дополнительной нагрузки  $\Delta P = 400$  MBT. Статизм характеристики генераторов  $s_{\rm r} = 0.067$ , нагрузки — $s_{\rm H} = 1$ .

### **Тестирование** Примеры тестовых заданий

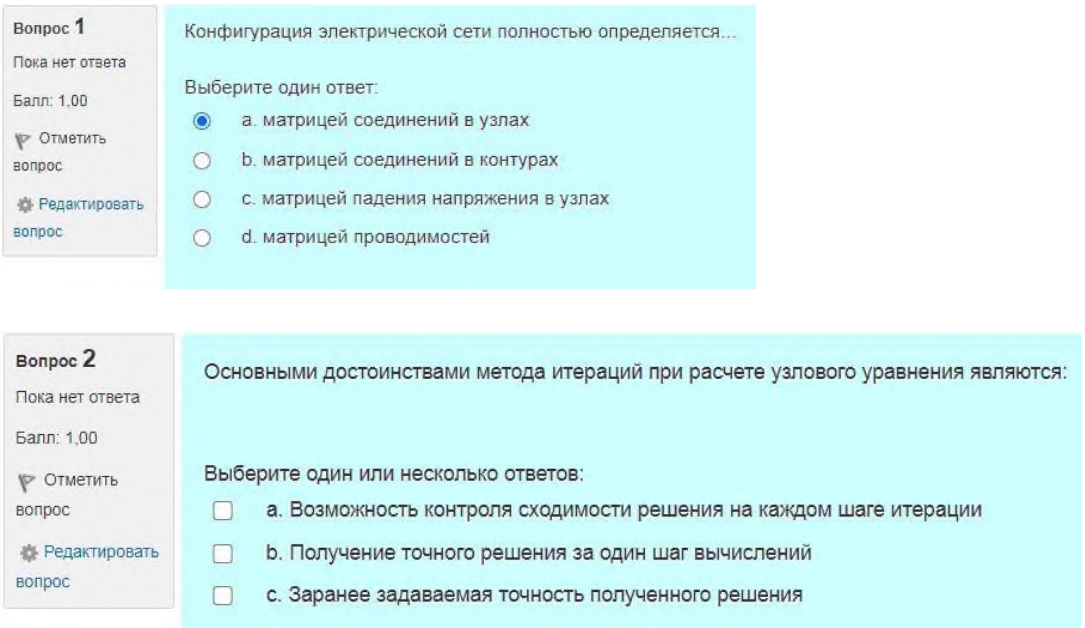

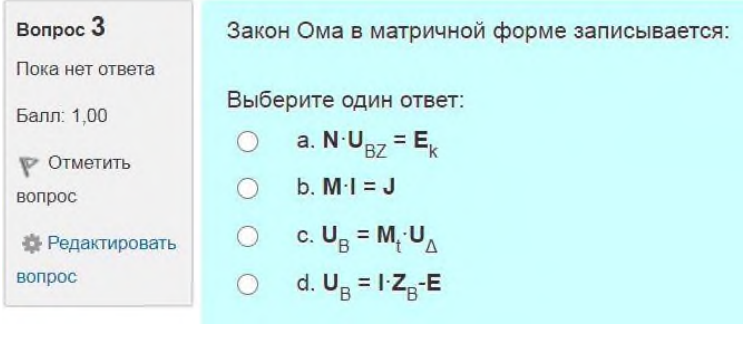

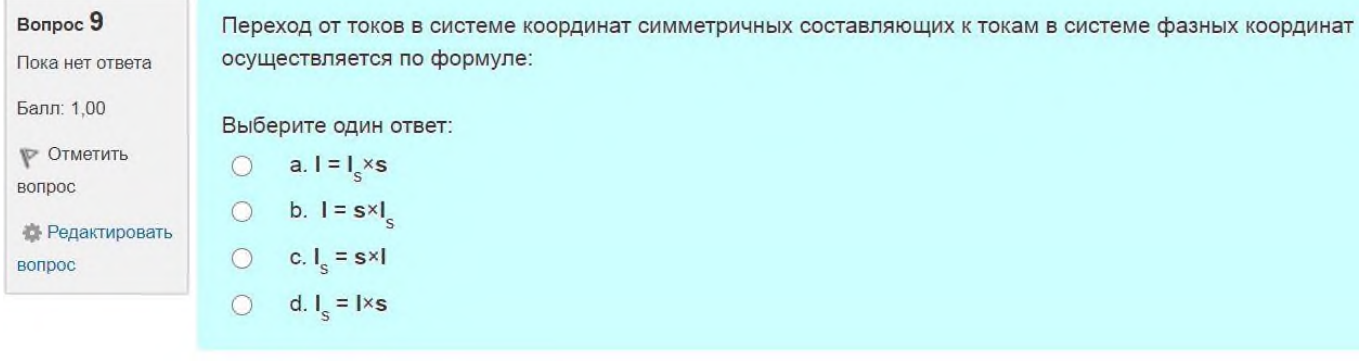

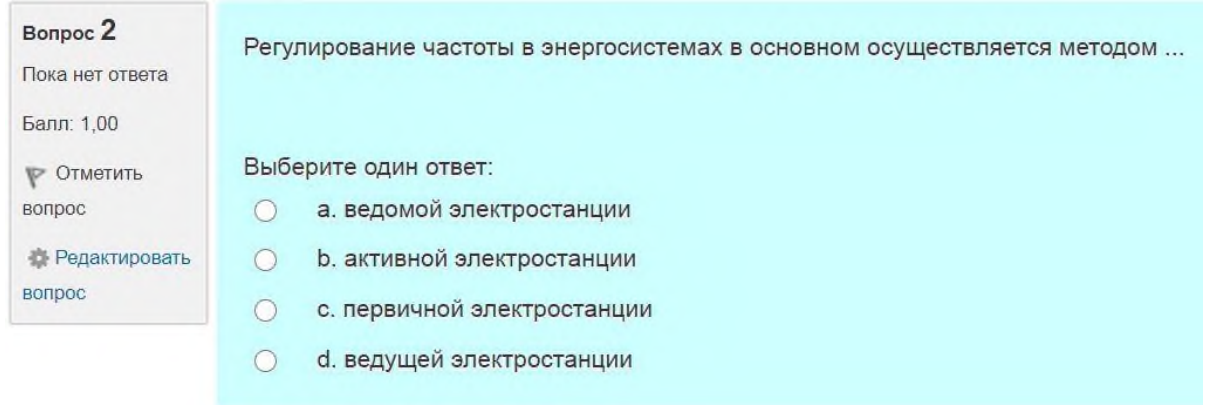

#### **Расчетное задание**

Расчетное задание выполняется студентом согласно индивидуального задания в течение семестра. Тема расчетного задания: "Расчет режимов электрической сети электроэнергетической системы"

## **А. Исходные данные на расчет:**

1. Электроснабжение потребителей электроэнергии в узлах нагрузки возможно осуществить от пункта питания "А" энергосистемы и от электрических станций, входящих в ЭЭС. Географическое расположение подстанции "А" и узлов электрической сети дано на рис. 2.1 *а*), б).

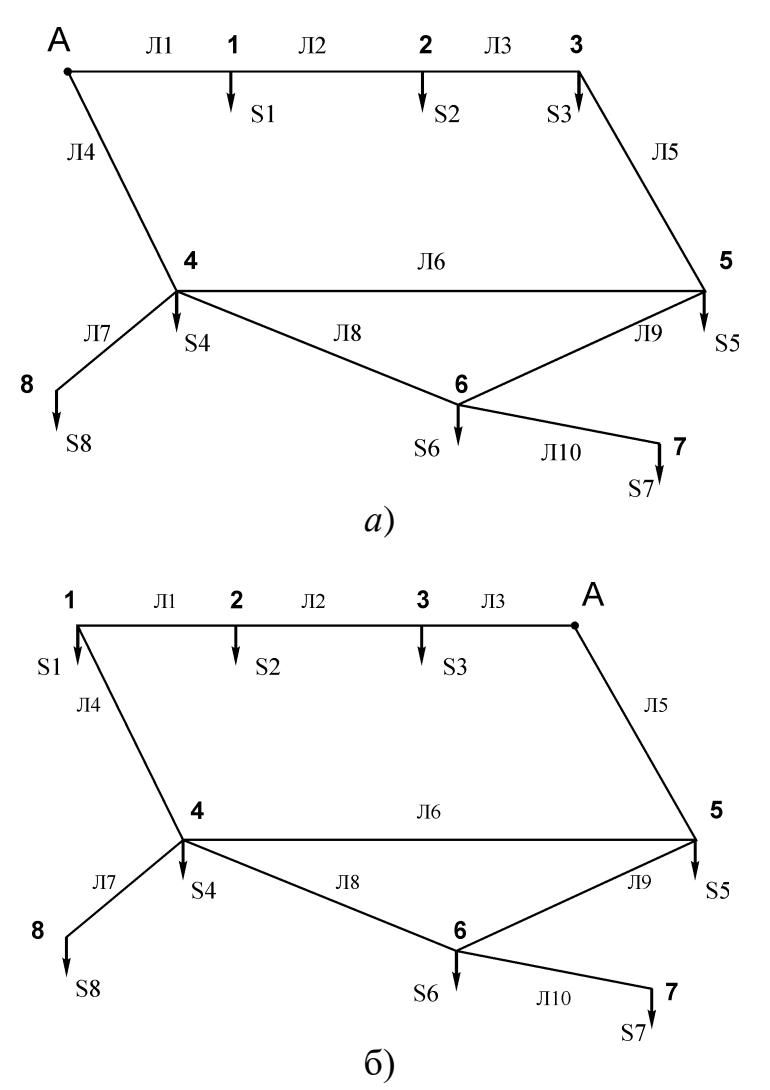

Рис. 2.1. Варианты схемы электрической сети

2. При расчетах симметричных режимов потерями мощности в трансформаторах пренебречь. Первоначально принять, что автотрансформаторы на подстанциях 4 и 5 работают с номинальными коэффициентами трансформации.

3. Мощность автотрансформаторов связи (по два на подстанциях 4 и 5) выбрать исходя из расчета максимального режима электрической сети (не менее 0,7 от полной мощности нагрузки).

4. В качестве аварийного симметричного режима рассмотреть отключение наиболее нагруженной из двух линий Л1 и Л4 (вариант *а*) и Л3 и Л5 (вариант б).

5. Уточненный расчет нормального режима проводится при измененных сечениях проводников и измененных коэффициентах трансформации автотрансформаторов. Учет изменения коэффициентов трансформации осуществляется путем добавления в ветви 4 и 5 ЭДС  $\Delta E_a = \Delta E \cdot \cos \varphi$  и  $\Delta E_p = \Delta E \cdot \sin \varphi$ , где  $\varphi$  - фазный угол напряжения в

соответствующем узле,  $\Delta E \approx n_{\text{orb}} \frac{\Delta E}{n_{\text{orb}}} U_{\text{HOMT}}$  $\sigma$ <sup>U</sup>B  $\frac{O}{100}$ *U*  $E \approx n$ Δ  $\Delta E \approx n_{\text{or}} \frac{\Delta E}{1.00} U_{\text{HOMT}}$ ,  $n_{\text{or}}$  – номер регулировочного

ответвления автотрансформатора.

6. Для проведения расчета неполнофазного режима необходимо предварительно выбрать генератор и трансформатор для питающего узла А. Выбор генератора осуществлять по условию генерации мощности, необходимой для покрытия нагрузки потребителей за вычетом мощностей питающих узлов. При этом необходимо учесть потери в энергосистеме.

7. Перед проведением расчета неполнофазного режима осуществляется расчет рабочего режима с целью определения вектора ЭДС *<sup>E</sup>* генератора.

8. При составлении схем замещения каждой последовательности (несимметричный режим) считать, что:

– в работе при несимметричном режиме остаются только линии, приведенные во втором столбце таблицы 2;

– на подстанциях в узлах нагрузки установлены по два двухобмоточных понижающих трансформатора соответствующей мощности (не менее 0,7 от полной мощности нагрузки);

– сопротивления обратной последовательности нагрузок в относительных единицах равны  $Z_{2^*} = 0.18 + j0.24$ ;

– сопротивления прямой, обратной и нулевой последовательностей системы при 115 кВ соответственно равны  $X_{1C} = X_{2C} = 10$  Ом,  $X_{0C} = 20$  Ом.

– все линии электропередач выполнены со стальными тросами.

9. Для вариантов  $1 - 10$  узлы 6 и 8 являются генерирующими; для вариантов  $11 - 21$ узлы 7 и 8 являются генерирующими; для вариантов 22 – 32 узлы 6 и 7 являются генерирующими.

10. Мощности в узлах нагрузок приведены в таблицах 3, 4 и 5.

#### **Б. Содержание пояснительной записки:**

1. Расчет приведенных параметров линий электропередачи к одной ступени напряжения.

2. Выбор мощности автотрансформаторов связи.

3. Расчеты режимов максимальной и минимальной нагрузок, а также режима аварийного отключения одной из ЛЭП при номинальном коэффициенте трансформации автотрансформаторов и заданных сечениях проводников.

4. Уточненные расчеты при измененных сечениях проводников и измененных коэффициентах трансформации автотрансформаторов.

5. Выбор генератора и трансформатора для пункта питания А и определение вектора ЭДС *E* генератора из нормального режима.

6. Параметры схем замещения каждой последовательности, результаты расчетов эквивалентных сопротивлений, расчеты токов в фазах выделенной ЛЭП в режиме отключения заданных фаз, векторная диаграмма токов.

7. Расчет фазных токов и напряжений на зажимах генератора.

#### **В. Содержание графической части:**

(два листа формата А3)

1. Схема замещения, параметры ее и режима работы электрической сети.

2. Схемы замещения каждой последовательности несимметричного режима работы сети.

3. Векторные диаграммы несимметричных токов и напряжений в месте разрыва и на зажимах генератора.

Таблица 2.1

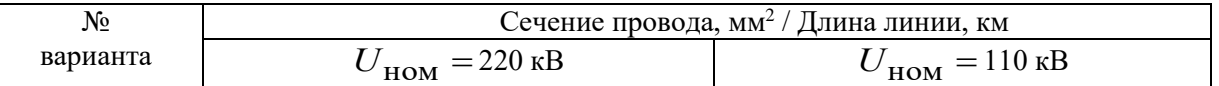

Параметры линий электропередачи

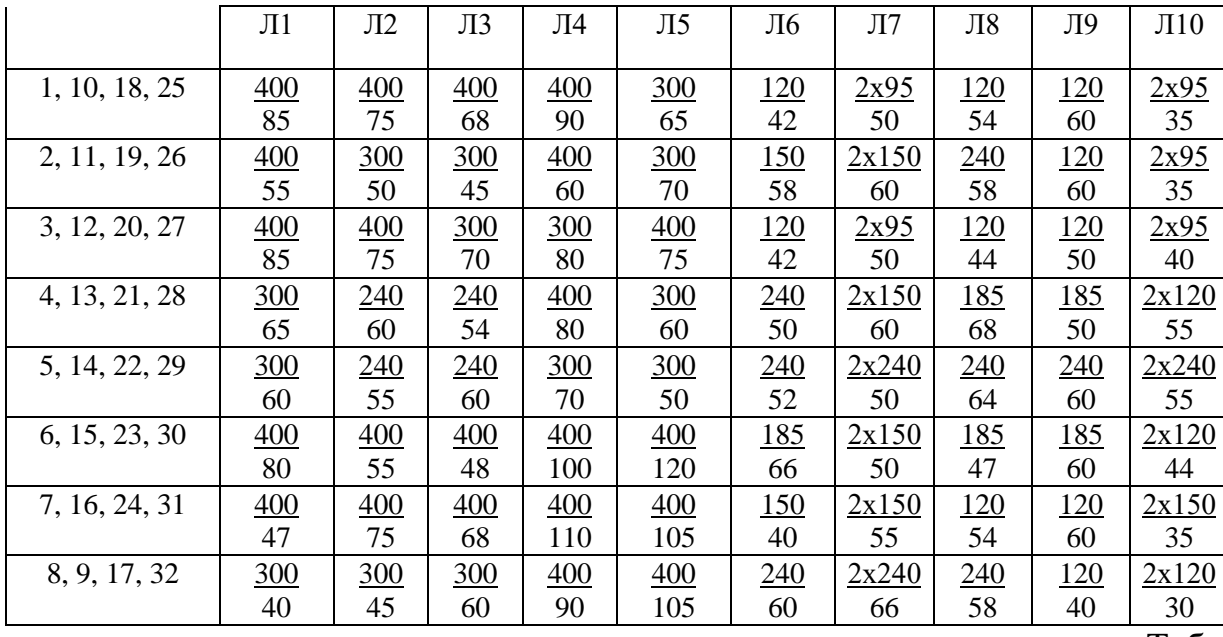

Параметры линий электропередачи для расчета неполнофазного режима по схемам, приведенным на рисунке 1 *а*), б)

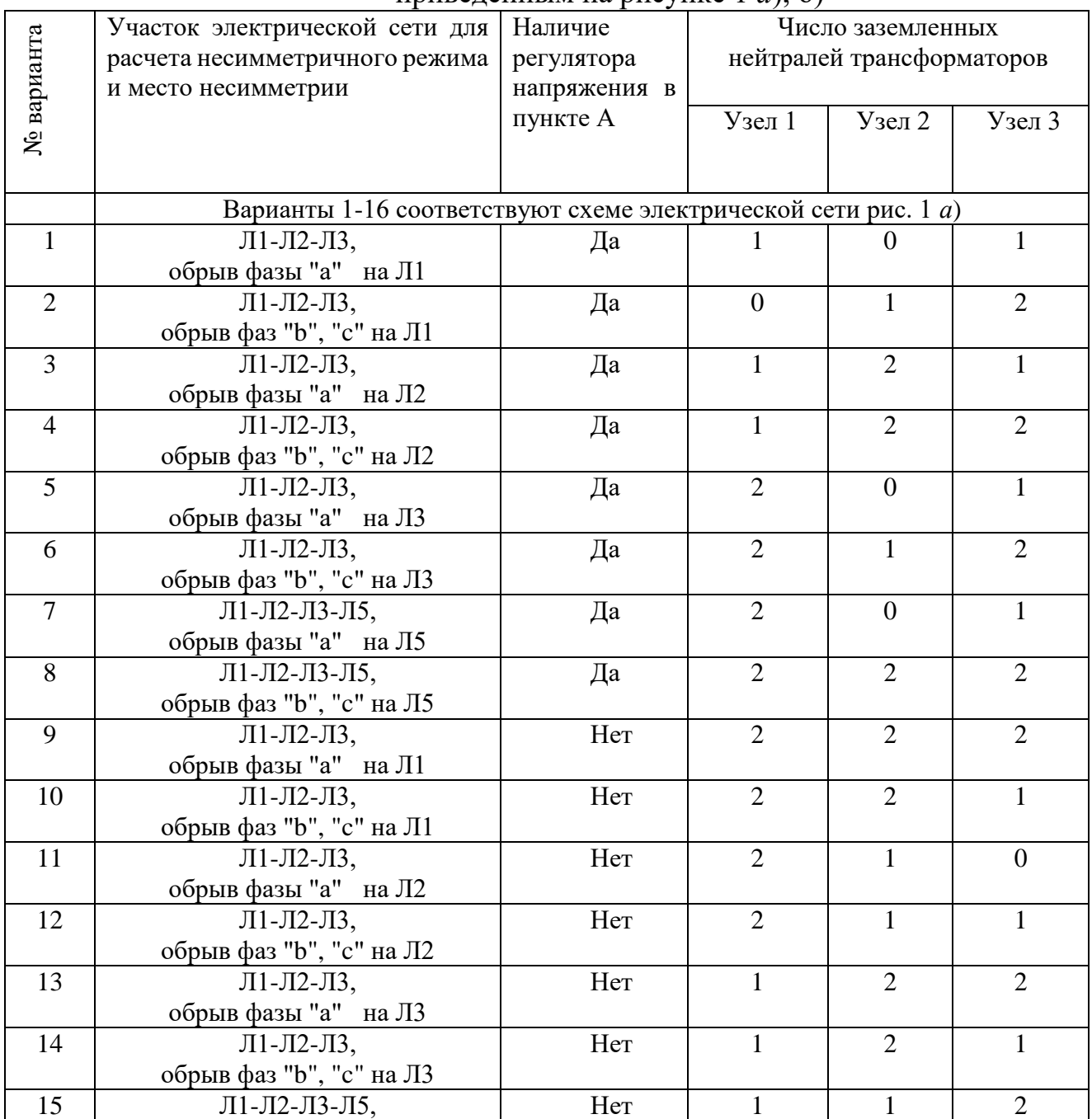

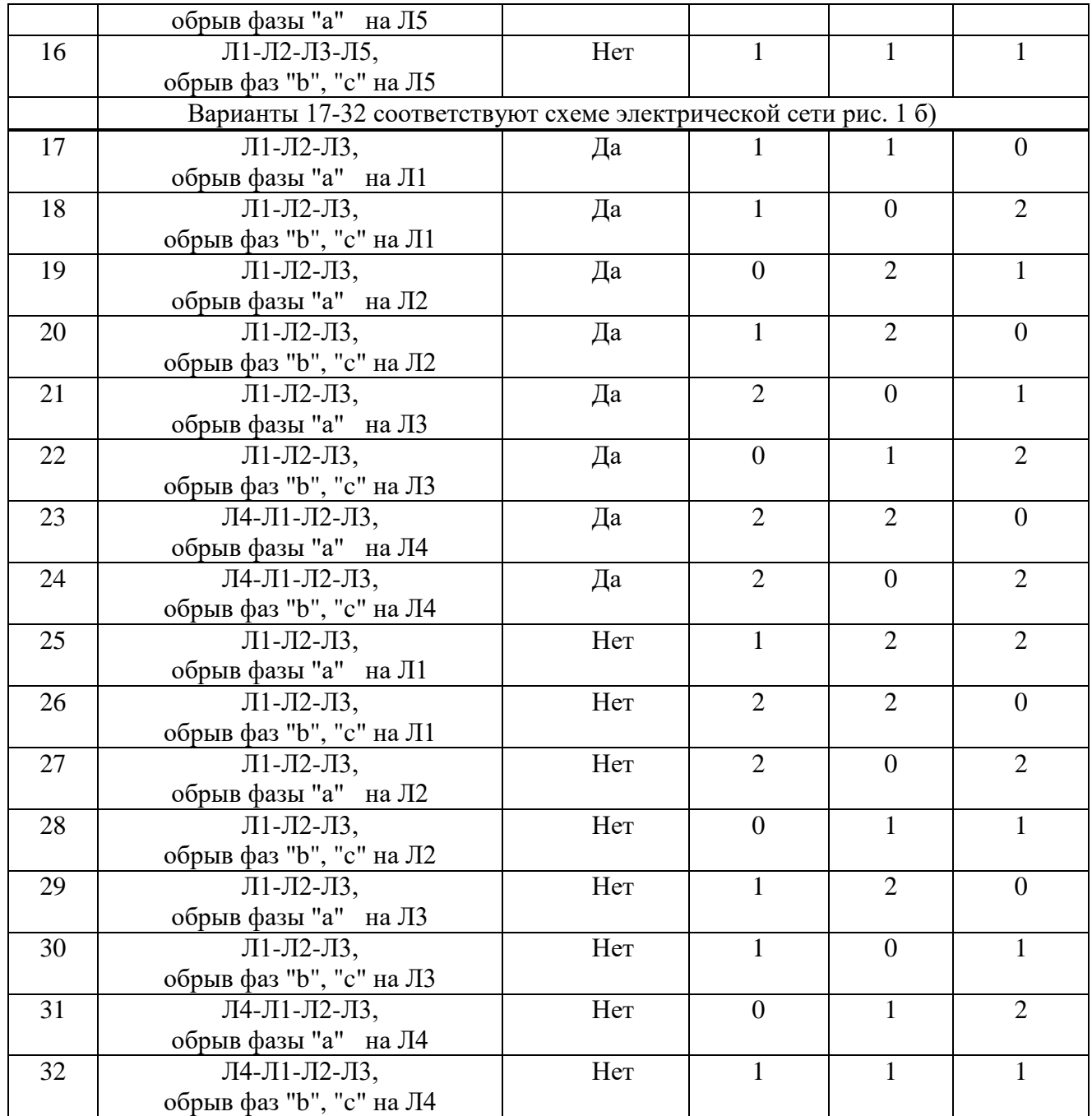

## Параметры нагрузок для группы (З)ЭС-1

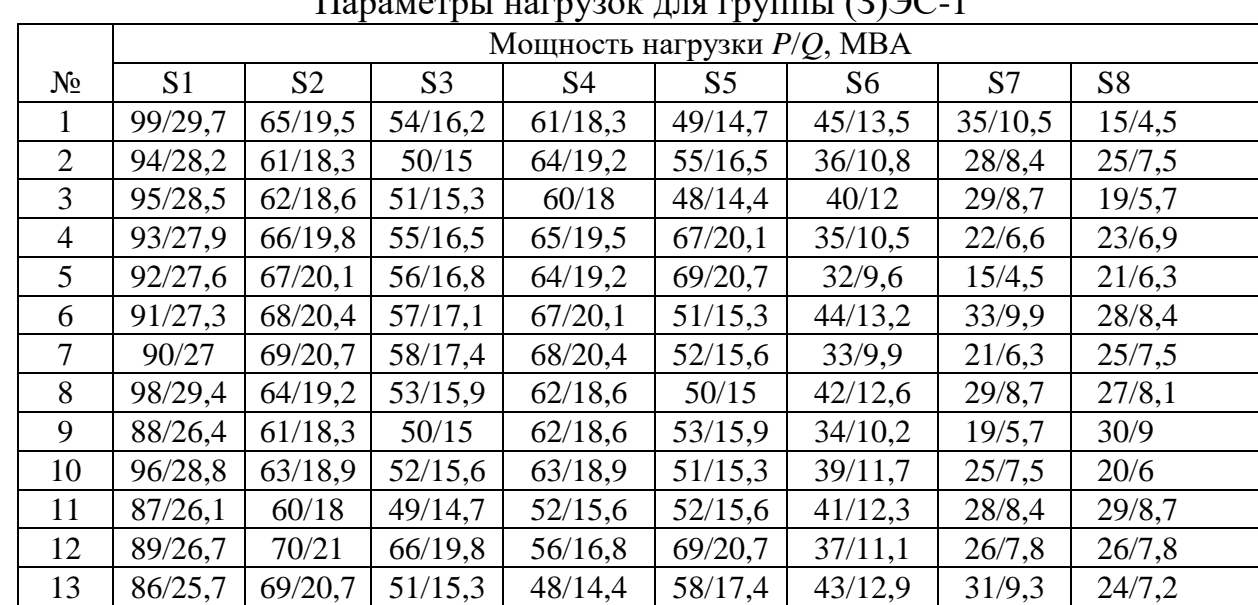

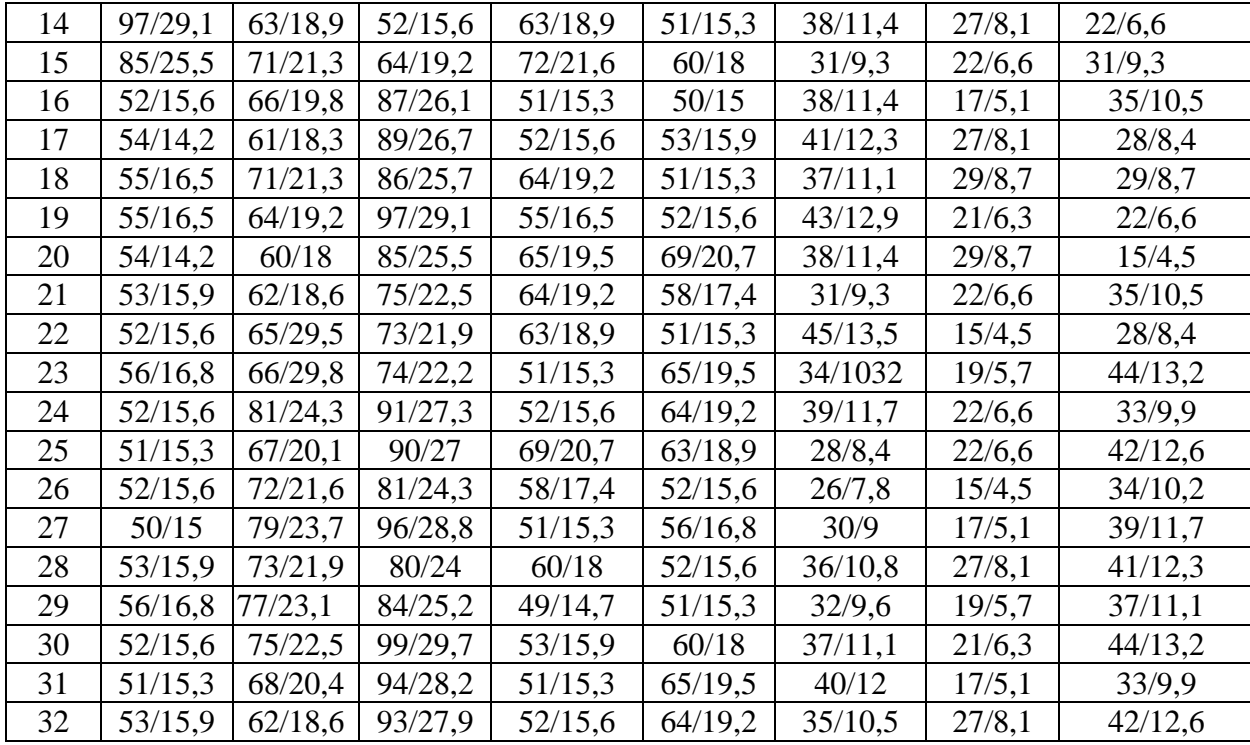

Параметры нагрузок для группы (З)ЭС-2

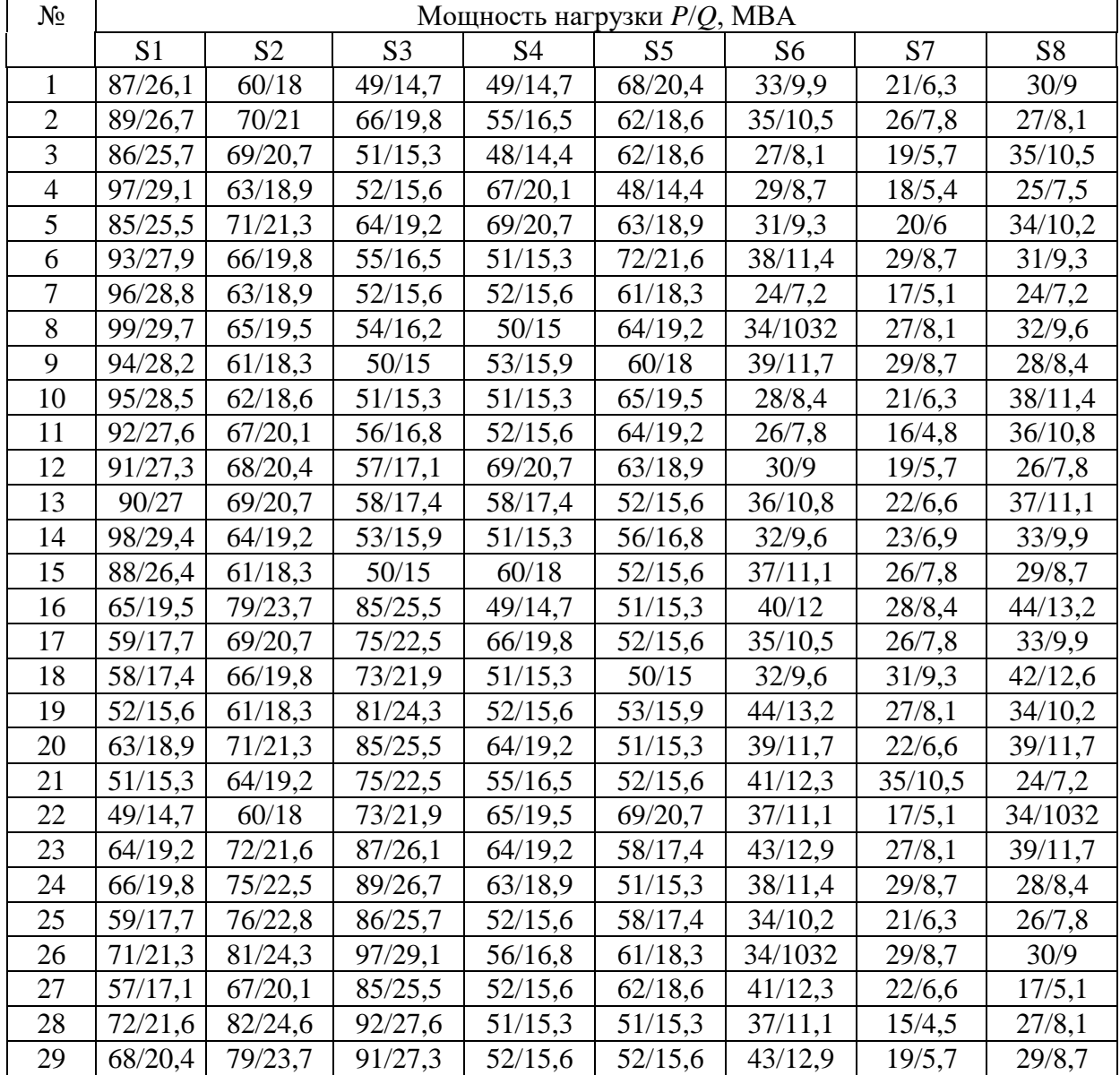

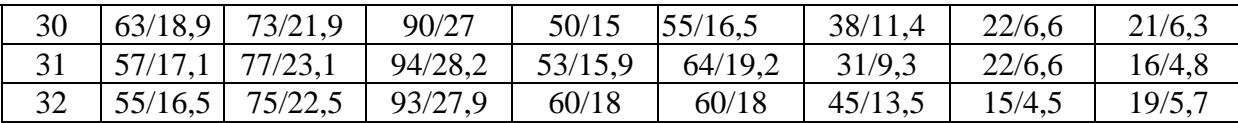

# Параметры нагрузок для группы (З)ЭС-3

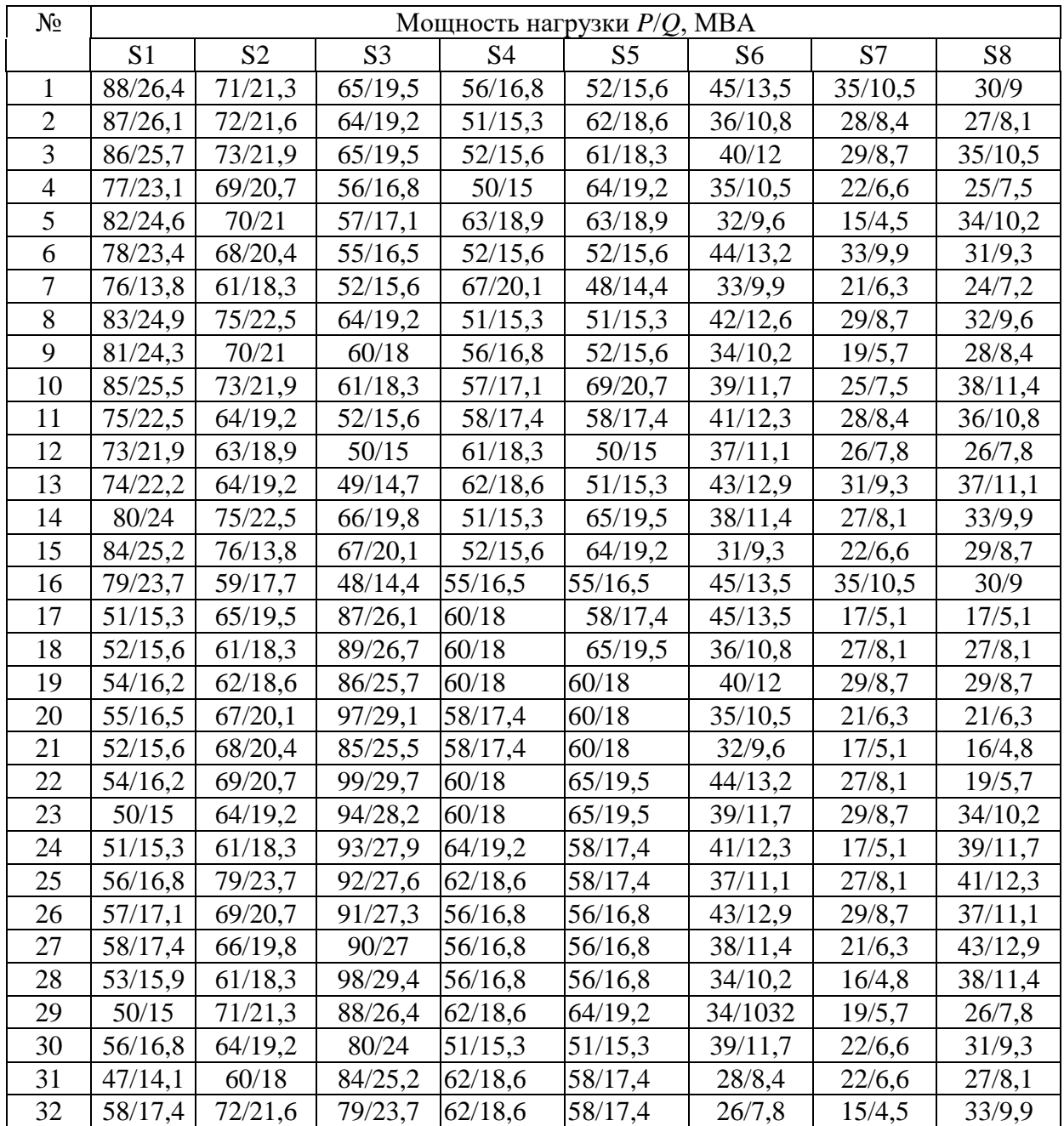

# Критерии оценивания результатов

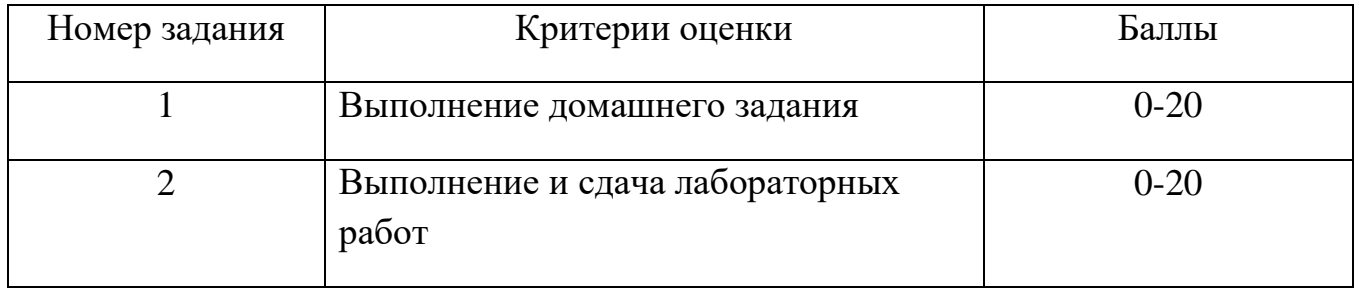

#### **4. Оценочные материалы промежуточной аттестации**

#### **Вопросы для приема экзамена по дисциплине**

Экзамен проводится в устной форме, экзаменуемый получает билет в котором содержится два вопроса и задача.

*Примеры теоретических вопросов из экзаменационных билетов:*

*Билет № 1*

Вопрос 1: Особенности расчетов сложных электрических сетей.

Вопрос 2: Параметры трансформаторов и нагрузок при несимметричных режимах.

*Билет № 2*

Вопрос 1: Аналитическое представление конфигурации расчетной схемы сети.

Вопрос 2: Режим работы электрической сети с одной отключенной фазой.

#### *Примеры экзаменационных задач*

1. Выберите направления токов принимаемых за положительные и составьте матрицы инцинденций М и N для схемы электрической сети представленной на рис. 3.1.

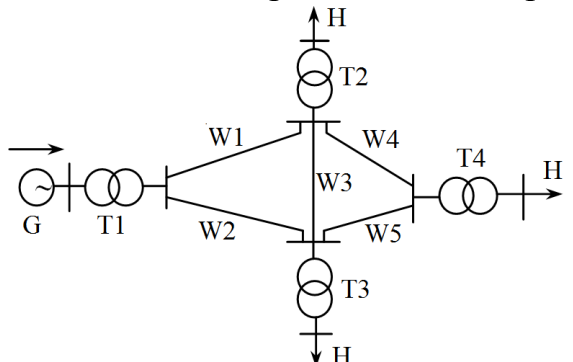

Рис. 3.1. Принципиальная схема электрической системы

2. Составьте матрицу инцинденций М, а затем с помощью программы Optima рассчитайте токи в линиях и напряжения в узлах схемы электрической сети. Напряжение генерирующего узла $U = 220$  кВ. В узлах 2 и 3 установлены автотрансформаторы 220/110 кВ. Напряжение в линиях W4, W5, U = 110 кВ, (рис. 3.2). Автотрансформаторы на подстанциях 2 и 3 работают с номинальными коэффициентами трансформации.

Потерями мощности и напряжения во всех трансформаторах пренебречь. Длины линий и мощности нагрузки приведены в таблице 3.1.

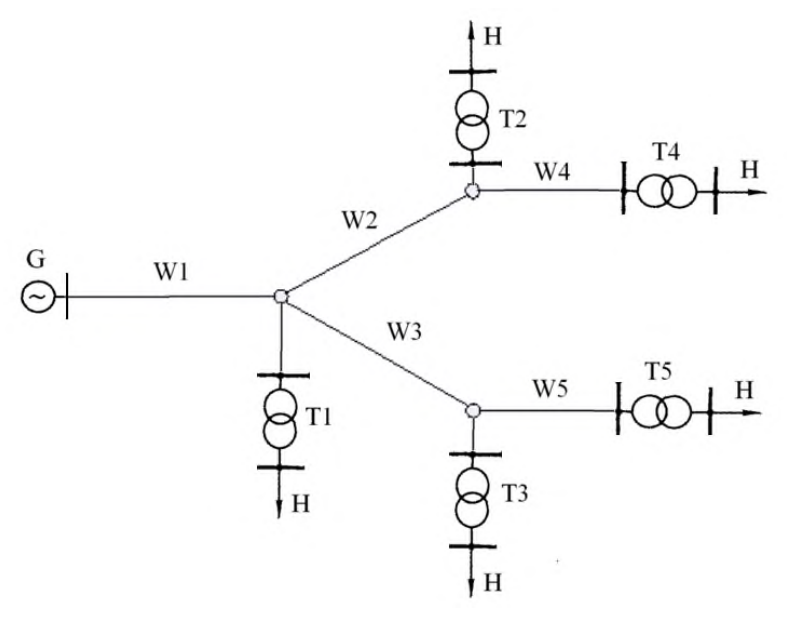

Рис. 3.2. Расчетная схема электрической сети.

Таблица 3.1.Расчетные данные

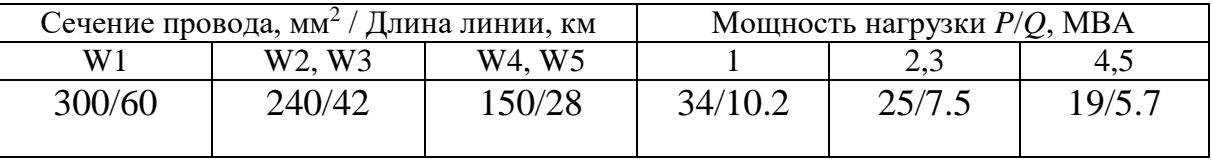

3. На рис. 3.3. приведена схема питания нагрузки (Н) по линии 220 кВ от выделенного блока турбогенератор - трансформатор. Составьте комплексную схему замещения для расчета несимметричного режима. Фаза А в конце линии отключна.

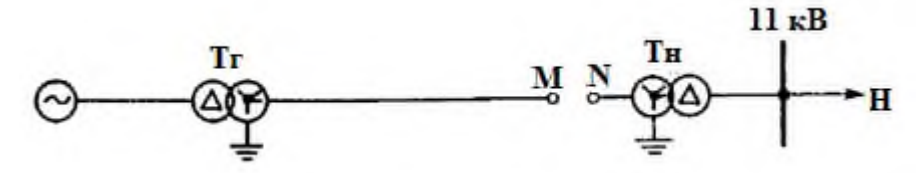

Рис. 3.3. Схема питания нагрузки от выделенного блока генератор – трансформатор

4. Определить частоту в системе мощностью 5,1 ГВт после отключения блока мощностью 610 МВт, коэффициент статизма регулятора скорости турбины  $k_s = -0.15$ . Начальный режим соответствует балансу мощности:  $P_{H} = P_{F} = 4400$  MBT (рис. 3.4).

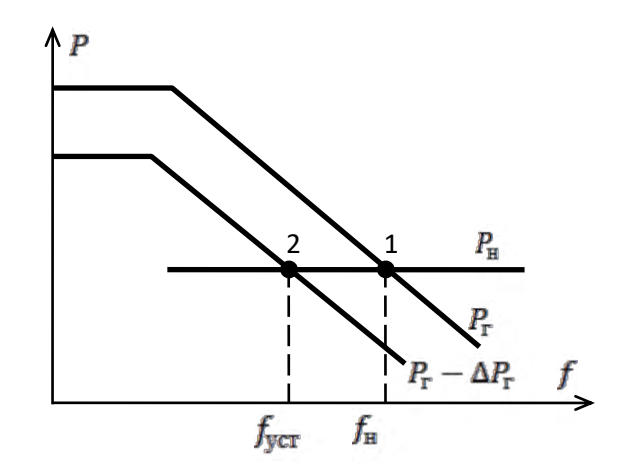

Рис. 3.4. Статические характеристики генератора и нагрузки

5. Генераторы ЭЭС, имеющие предельную допустимую мощность загрузкиPг пред = 2800 МВт, работают с выдачей мощности  $P_0 = 2500$  МВт при начальной номинальной частоте  $f_0 = f_{\text{HOM}} = 50 \Gamma$ ц (рис. 3.5). Определить частоту в ЭЭС после подключения дополнительной нагрузки  $\Delta P$ н = 250 МВт. Статизм характеристики генераторов  $s_F = 0.07$ , нагрузки  $s_{\text{H}}$ = 1.

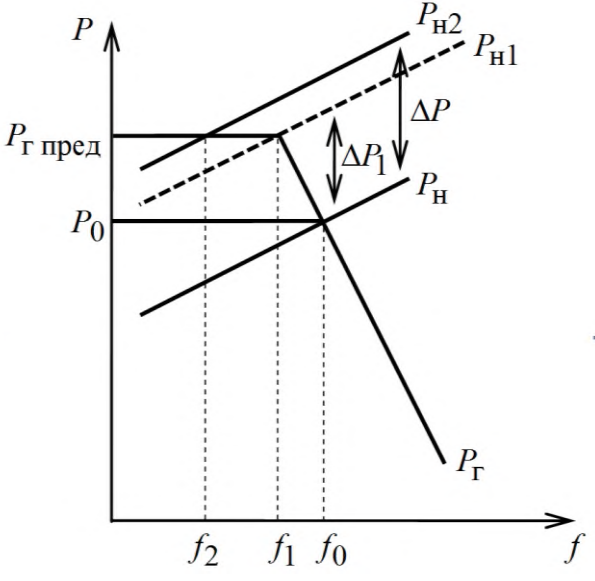

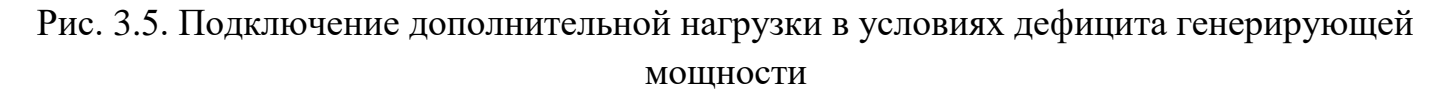

#### **Максимальное количество баллов за теоретический ответ и практическое задание – 40 баллов**

При выставлении баллов за ответы на задания в билете учитываются следующие критерии:

1. Правильность выполнения практического задания (до 20 баллов)

2. Владение методами и технологиями, запланированными в рабочей программе дисциплины

3. Владение специальными терминами и использование их при ответе.

4. Умение объяснять, делать выводы и обобщения, давать аргументированные ответы

5. Логичность и последовательность ответа

6. Демонстрация способности участвовать в разработке обобщенных вариантов решения проблем

От 35 до 40 баллов оценивается ответ, который показывает прочные знания основных процессов изучаемой предметной области, отличается глубиной и полнотой раскрытия темы; владение терминологическим аппаратом; умение объяснять сущность, явлений, процессов, событий, делать выводы и обобщения, давать аргументированные ответы, приводить примеры; свободное владение монологической речью, логичность и последовательность ответа.

От 28 до 34 баллов оценивается ответ, обнаруживающий прочные знания основных процессов изучаемой предметной области, отличается глубиной и полнотой раскрытия темы; владение терминологическим аппаратом; умение объяснять сущность, явлений, процессов, событий, делать выводы и обобщения, давать аргументированные ответы,

приводить примеры; свободное владение монологической речью, логичность и последовательность ответа. Однако допускается одна – две неточности в ответе.

От 20 до 27 баллов оценивается ответ, свидетельствующий, в основном, о знании процессов изучаемой предметной области, отличающийся недостаточной глубиной и полнотой раскрытия темы; знанием основных вопросов теории; слабо сформированными навыками анализа явлений, процессов, недостаточным умением давать аргументированные ответы и приводить примеры; недостаточно свободным владением монологической речью, логичностью и последовательностью ответа. Допускается несколько ошибок в содержании ответа.

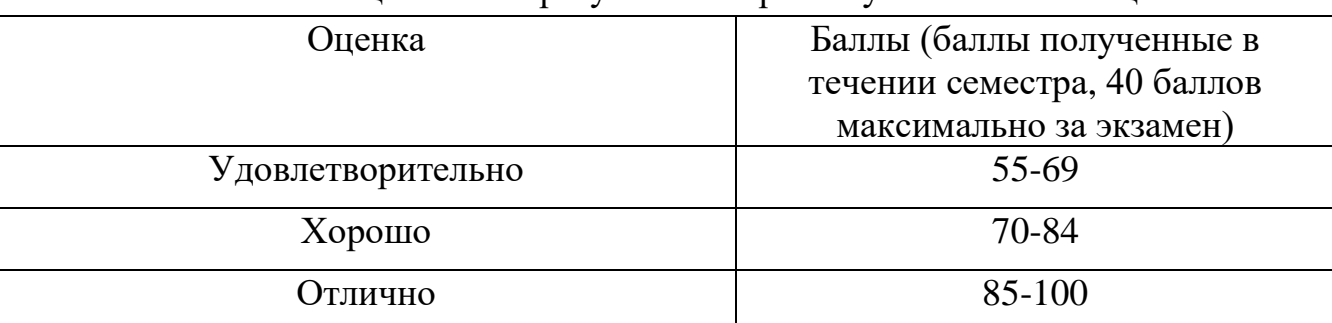

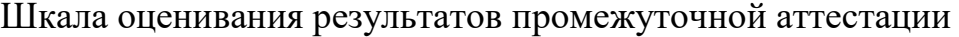